**Der ultimative Speicherleitfaden**

Copyright© 1998 Kingston Technology Corporation. Alle Rechte vorbehalten. Gedruckt in Deutschland. Kingston Technology und das Kingston-Logo sind Warenzeichen der Kingston Technology Corporation.

PowerPC ist ein Warenzeichen der International Business Machines Corporation, verwendet im Rahmen eines Lizenzvertrags.Windows ist ein Warenzeichen der Microsoft Corporation. Alle übrigen Warenzeichen und eingetragenen Warenzeichen sind Eiigentum der jeweiligen Rechtsinhaber.

Trotz sorgfältiger Bearbeitung können Druckfehler und technische Ungenauikeiten in dieser Veröffentlichung nicht ausgeschlossen werden. Fehler dieser Art werden in künftigen Aktualisierungen behoben. Kingston Technology behält sich das Recht vor, jederzeit den Text und/oder die Abbildungen in diesem Dokument zu ändern.

Inhalt **Der ultimative Speicherleitfaden**

#### **Einführung** 5

Was ist eigentlich Speicher? Unterschied zwischen Hauptspeicher und Speichermedien Wieviel Speicher ist genug? Empfohlene Speicherkapazität Wie sieht der Speicher aus?

#### **Ein genauerer Blick** 13

Herkunft des Speichers Wo befindet sich der Speicher im Computer? Speicherbänke und Bankschemata

#### **Funktionsweise des Speichers** 21

Bit und Byte CPU und Speicheranforderungen 30polige SIMMs 72polige SIMMs Speicherkarte im Kreditkartenformat DIMM-Speicher Small Outline DIMMs Mehr über spezifischen Speicher

#### **Sicherstellen der Datenintegrität im Speicher** 35

Ein Wort zur Speichersteuereinheit Paritätsprüfung Eine Bemerkung zur "Pseudoparität" ECC Welche Art von SIMMs wird bei ECC-Konfigurationen verwendet? Inhalt **Der ultimative Speicherleitfaden**

#### **Mehr zur Speichertechnologie** 43

SIMM-Identifikation Auffrischen 3,3 Volt oder 5 Volt? Composite- oder Noncomposite-Module? EDO-Speicher Synchroner DRAM DDR oder SDRAM11 RDRAM (Rambus DRAM) SLDRAM (Synclink DRAM) Cache-Speicher

#### **Der Speichermarkt** 53

DRAM-Hersteller Wie werden Speicherprodukte verkauft? Das Maklergeschäft Der graue Markt Was steigert den Speicherbedarf? Qualitätsbewußte Speicherauswahl DRAM-Hersteller und DRAM-Teilenummern

#### **Wissenswertes über Kingston Technology** 61

Zielsetzung Grundlegende Werte So erreichen Sie Kingston

#### **Glossar** 67

# **EINFÜHRUNG**

**WAS IST EIGENTLICH SPEICHER?**

 $\mathcal{L}_{\rm{in}}$ 

**UNTERSCHIED ZWISCHEN SPEICHER UND SPEICHERMEDIEN**

**WIEVIEL SPEICHER IST GENUG?**

**EMPFOHLENE SPEICHERKAPAZITÄT**

**WIE SIEHT DER SPEICHER AUS?**

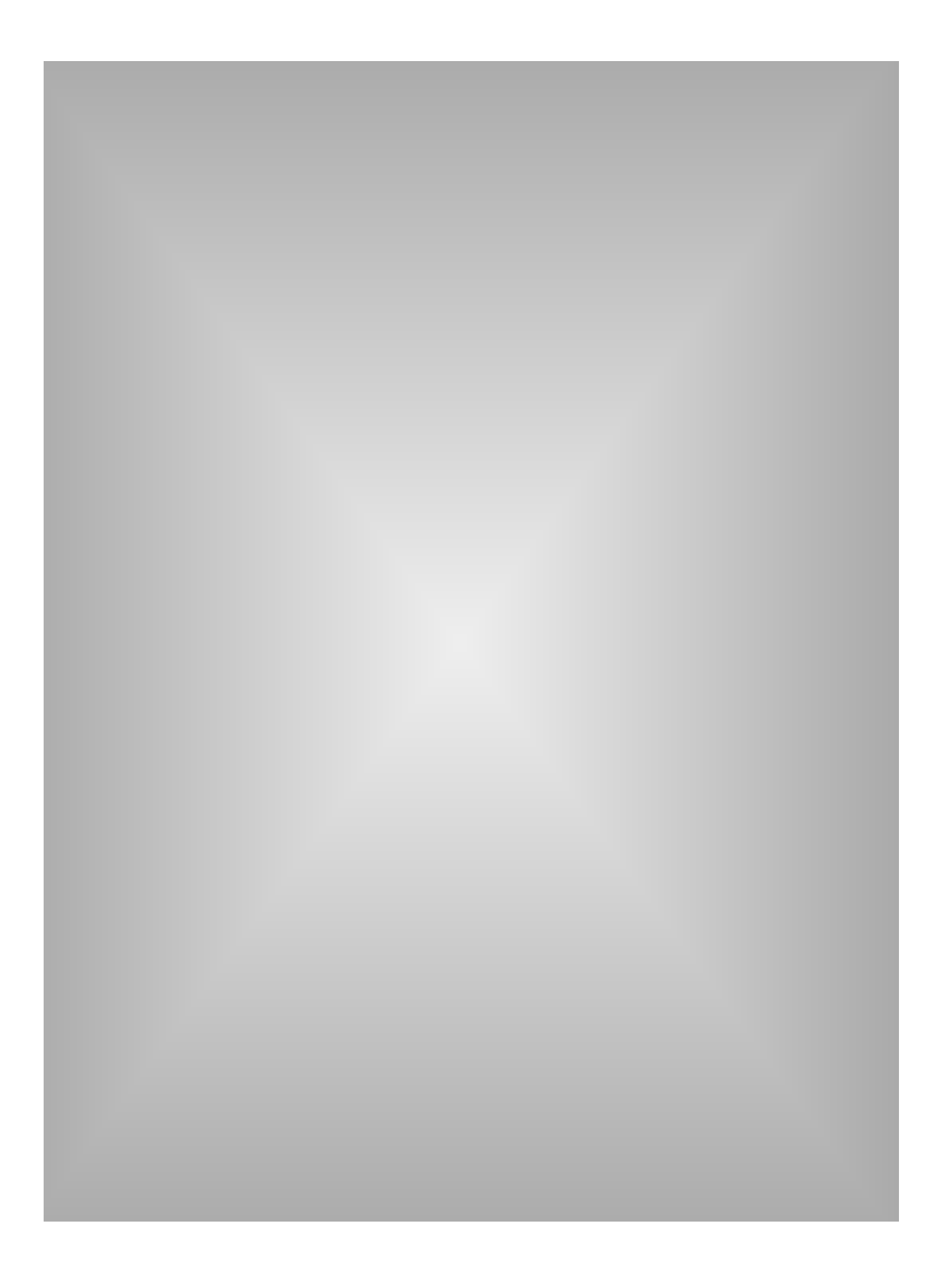

# **Einführung**

Ganz gleich, über wieviel Speicher ein Computer heute verfügt – es scheint nie genug zu sein. Vor noch nicht allzu langer Zeit war es unvorstellbar, einen Personal Computer oder PC mit einer Speicherkapazität von 1 oder 2 **Megabyte** auszurüsten. Mittlerweile benötigen Sie eine Speicherkapazität von mindestens 4 Megabyte, um ein System überhaupt starten zu können. Und wenn Sie mit mehreren Anwendungen gleichzeitig arbeiten möchten, sind 16 Megabyte die Mindestvoraussetzung. Eine optimale Leistung erfordert heutzutage sogar 32 bis 64 Megabyte und mehr.

Damit Sie eine Vorstellung über die rasante Entwicklung innerhalb der letzten zehn Jahre erhalten, folgt nun ein Auszug aus dem Buch *Inside the IBM PC* von Peter Norton aus dem Jahr 1983. Er beschreibt darin die Vorzüge des neuen XT-Computers von IBM folgendermaßen: "IBM hat also alle XTs mit dem ausgerüstet, was sie als Minimum für einen ernstzunehmenden PC ansehen. Eine 10-MB-Festplatte und 128 KB (ein Achtel eines MB) Arbeitsspeicher gehören für einen professionellen Rechner jetzt zur Standardausrüstung."

Für manche Computerbenutzer gilt hinsichtlich des Speicherbedarfs folgender Grundsatz: "Je mehr Speicherplatz, desto besser; je weniger, desto schlechter." Wenn Sie mehr über den Speicher des Computers erfahren möchten, gibt Ihnen das vorliegende Handbuch einen allgemeinen Überblick darüber, was Speicher eigentlich ist und wie er arbeitet.

### **Was ist eigentlich Speicher?**

In der Computerindustrie wird der Begriff "Speicher" oftmals für den **RAM-Speicher** (Random Access Memory Direktzugriffsspeicher oder Arbeitsspeicher) verwendet. Der Computer legt im RAM-Speicher temporäre Anweisungen und Daten ab, die er zur Ausführung seiner Aufgaben benötigt. Dadurch kann die **CPU** (Central Processing Unit = Zentraleinheit) des Computers sehr schnell auf die Anweisungen und Daten im Speicher zugreifen.

Hierzu ein Beispiel: Die CPU lädt eine Anwendung – ein Textverarbeitungs- oder Layoutprogramm – in den Speicher, wodurch die Anwendung schnellstmöglich ausgeführt werden kann. Folglich können Sie mehr Arbeiten erledigen und benötigen weniger Zeit dafür, die Verarbeitungsschritte des Computers abzuwarten.

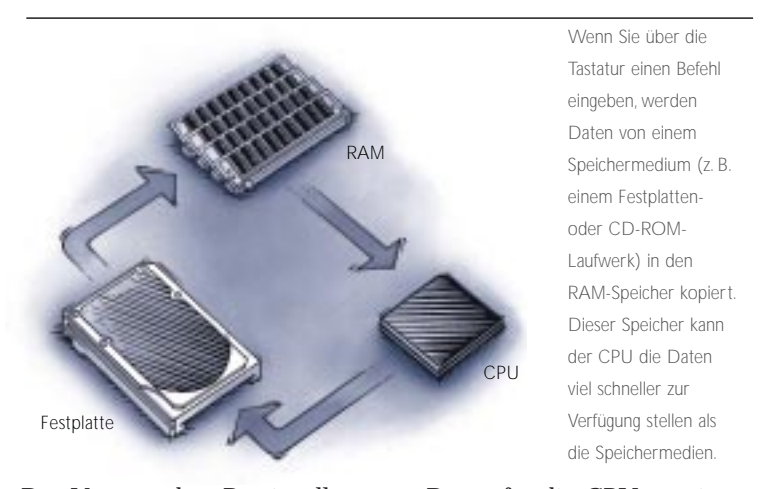

Der Vorgang des "Bereitstellens von Daten für die CPU an einer Stelle, an der sie schneller darauf zugreifen kann" ähnelt dem Ablegen von elektronischen Dateien und Dokumenten, die Sie auf Ihrem Computer verwenden, innerhalb eines Ordners bzw. Verzeichnisses. Auf diese Weise finden Sie sie jederzeit rasch wieder und müssen nicht an verschiedenen Stellen danach suchen.

Wichtig ist es, die Arbeit im Computer häufig zu sichern. Änderungen, die Sie an einem Dokument vornehmen, verbleiben solange im Arbeitsspeicher, bis Sie sie auf einem Datenträger sichern. Wird der Betrieb des Computers gestört (z.B. durch einen Stromausfall oder einen Fehler im System) gehen alle Änderungen verloren, die Sie noch nicht gesichert haben.

## **Unterschied zwischen Speicher und Speichermedien 9**

Die beiden Begriffe **Speicher** (Memory) und **Speichermedien** (Storage) werden oftmals verwechselt insbesondere, wenn es um die verfügbare Speichermenge geht. Der Begriff "Speicher" (Kurzform für "Arbeitsspeicher" oder "Hauptspeicher") bezieht sich auf die Größe des RAM-Speichers, der auf dem Computer installiert ist. Der Begriff "Speichermedien" bezeichnet dagegen Datenträger (wie z. B. die Festplatte). Dennoch wird der Begriff "Speicher" manchmal benutzt, wenn die Kapazität der Festplatte gemeint ist.

Zum besseren Verständnis können Sie Ihren Computer mit einem Büro vergleichen, in dem sich ein Schreibtisch und eine Reihe von Aktenschränken befinden.

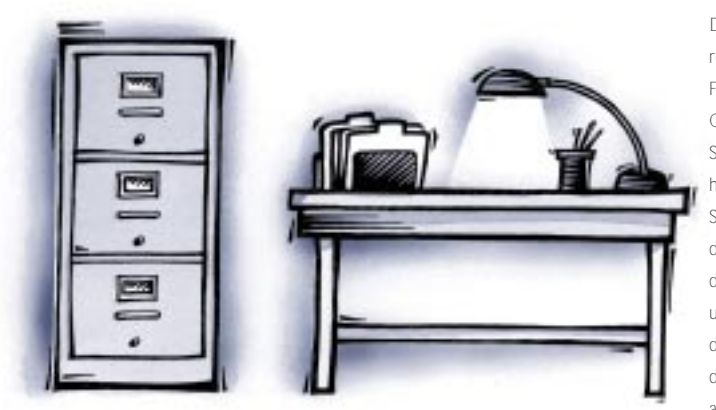

Der Aktenschrank repräsentiert die Festplatte Ihres Computers, ein Speichermedium mit hoher Kapazität. Der Schreibtisch entspricht dem Arbeitsspeicher, der Ihnen problemlos und schnell Zugriff auf die Dateien bietet, mit denen Sie momentan arbeiten.

Ein weiterer entscheidender Unterschied zwischen Arbeitsspeicher und Festplattenspeicher besteht darin, daß die auf einer Festplatte gespeicherten Informationen erhalten bleiben, wenn Sie den Computer ausschalten. Im Gegensatz dazu werden alle Daten gelöscht, die sich beim Ausschalten des Computers im Arbeitsspeicher befinden. (Dies ist in etwa so, als gelte folgende Regel: Akten, die nach Dienstschluß auf dem Schreibtisch herumliegen, werden weggeworfen.)

### **Wieviel Speicher ist genug?**

Ausschlaggebend für die richtige Speichermenge ist die Art der Arbeiten, die Sie ausführen, sowie die Art der Softwareanwendungen, mit denen Sie arbeiten. Für die heutige Textverarbeitung und Tabellenkalkulation reicht ein Speicher von 12 Megabyte aus. Software- und Betriebssystementwickler setzen jedoch Speicher von 8 Megabyte für Systeme im unteren Leistungsbereich voraus. Systeme, die für Grafikbearbeitung, DTP und Multimedia eingesetzt werden, erfordern Speicher von mindestens 64 Megabyte, oftmals sind Systeme dieser Art mit 128 Megabyte und mehr ausgestattet.

Vielleicht haben Sie selbst schon Erfahrungen beim Arbeiten mit Systemen gesammelt, auf denen Speicherknappheit herrscht. Die Verarbeitung dauert etwas länger, es kommt häufiger zu Speicherfehlern, und manchmal muß erst eine Anwendung geschlossen werden, bevor sich eine andere Anwendung oder Datei öffnen läßt. Auf Systemen mit genügend Speicher sind dagegen mehrere Funktionen gleichzeitig ausführbar, z. B. Drucken eines Dokuments und gleichzeitiges Bearbeiten eines anderen. Außerdem können mehrere Anwendungen gleichzeitig geöffnet sein.

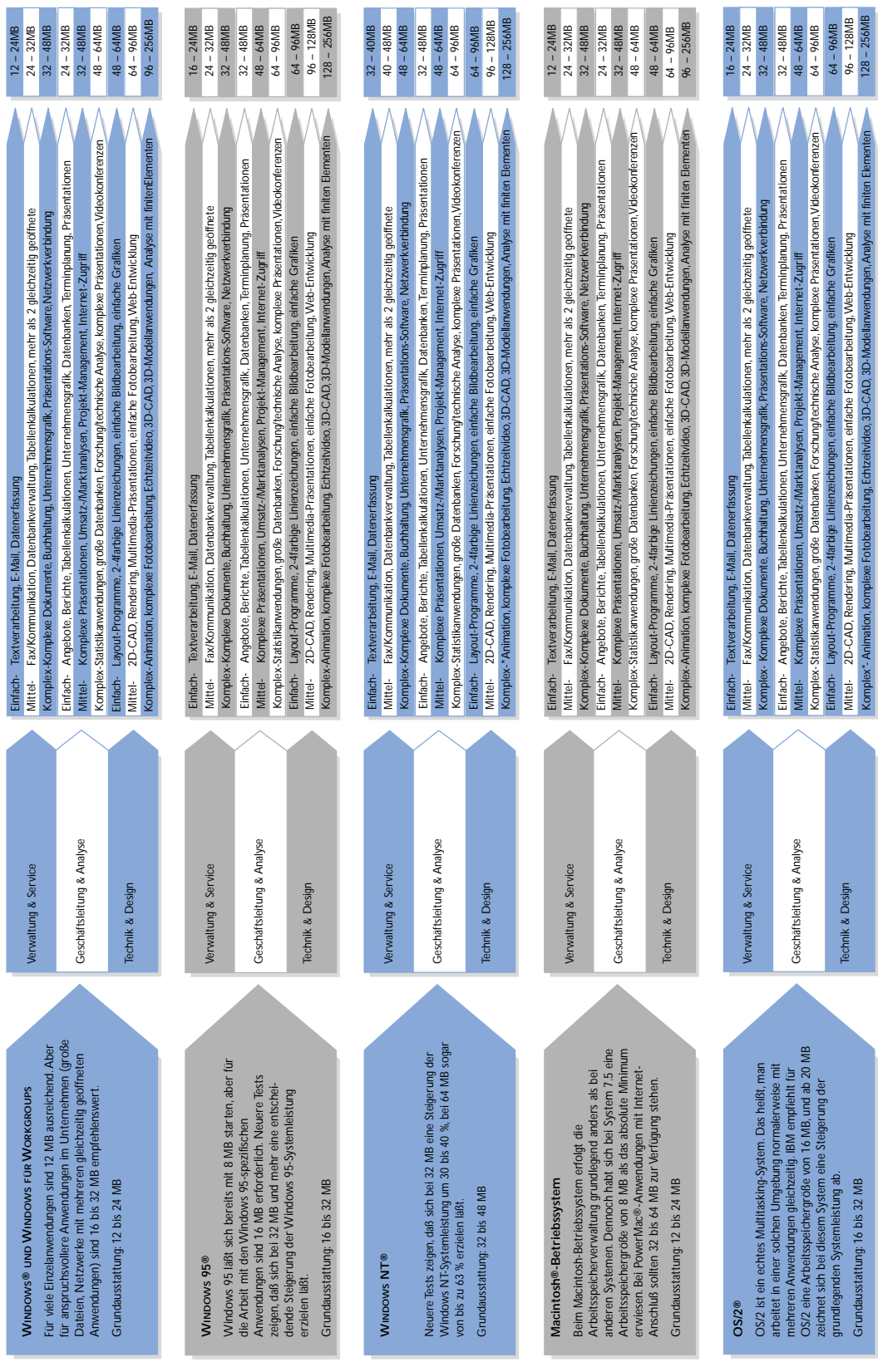

Hinweis: Natalich sind analog zu werdeenden an die Speicherkapadeit und zu Trendindenungen auch Änderungen an dieser Übersicht erfordeitch. Über die "tichtige" Speichermenge für Systeme und Funktionen lassen sich Spekalati Hinwels: Natalich and analog zu wachsender under die Speicherkapaziat und zu Trendanderungen auch Anderungen an dieser Übersicht erforderlich. Über die "richtige" Speichermenge für Systeme und Funktionen lassen sich Spekul Folgendes scheint jedoch gewiß. Im Laufe der Zeit werden Software- und Betriebssystementwickler die Noglichkeiten sowie ihrer Produkte steitg erweitern. Somit wird auch der Beadarf für mehr Speicherkapazität immer mehr ste

#### **Wie sieht ein Arbeitsspeicher aus?**

Die **ICs** (Integrated Circuits = integrierte Schaltkreise), die die Speicherkonfiguration Ihres Computers ausmachen, bezeichnet man auch als **DRAM** (Dynamic Random Access Memory = dynamischer Direktzugriffsspeicher) oder **dynamischen RAM**. Der DRAM-Chip ist der am häufigsten verwendete Speicherchip. Qualität und Zuverlässigkeit eines Speichermoduls hängen in erster Linie von der Qualität der DRAM-Chips ab, die in diesem Modul verwendet werden.

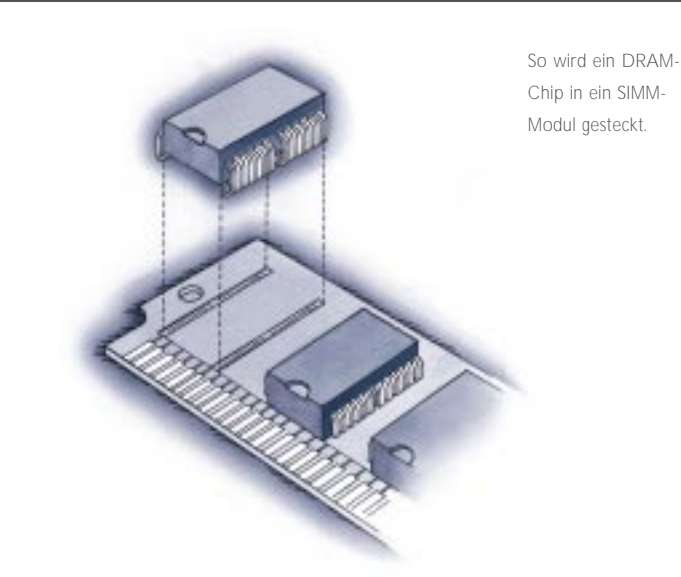

Das **SIMM-Modul** (Single In-line Memory Module) ist ein häufig verwendetes Speicherprodukt. Die Abbildung zeigt, daß ein typisches SIMM-Modul aus einer Reihe von DRAM-Chips auf einer kleinen Schaltkreisplatine (**Printed Circuit Board** oder **PCB)** besteht, die in einen **SIMM-Sockel** auf der **Systemplatine** des Computers eingesteckt wird (mehr dazu später).

SIMMs gibt es in zahlreichen Größen (einschließlich Typen mit 30 und 72 Stiften). Eine Beschreibung dieser und anderer Speicherprodukte finden Sie im Abschnitt "Bit und Byte" auf Seite 23.

# **EIN GENAUERER BLICK**

**HERKUNFT DES SPEICHERS**

**WO BEFINDET SICH DER SPEICHER IM COMPUTER?**

**SPEICHERBÄNKE UND BANKSCHEMATA**

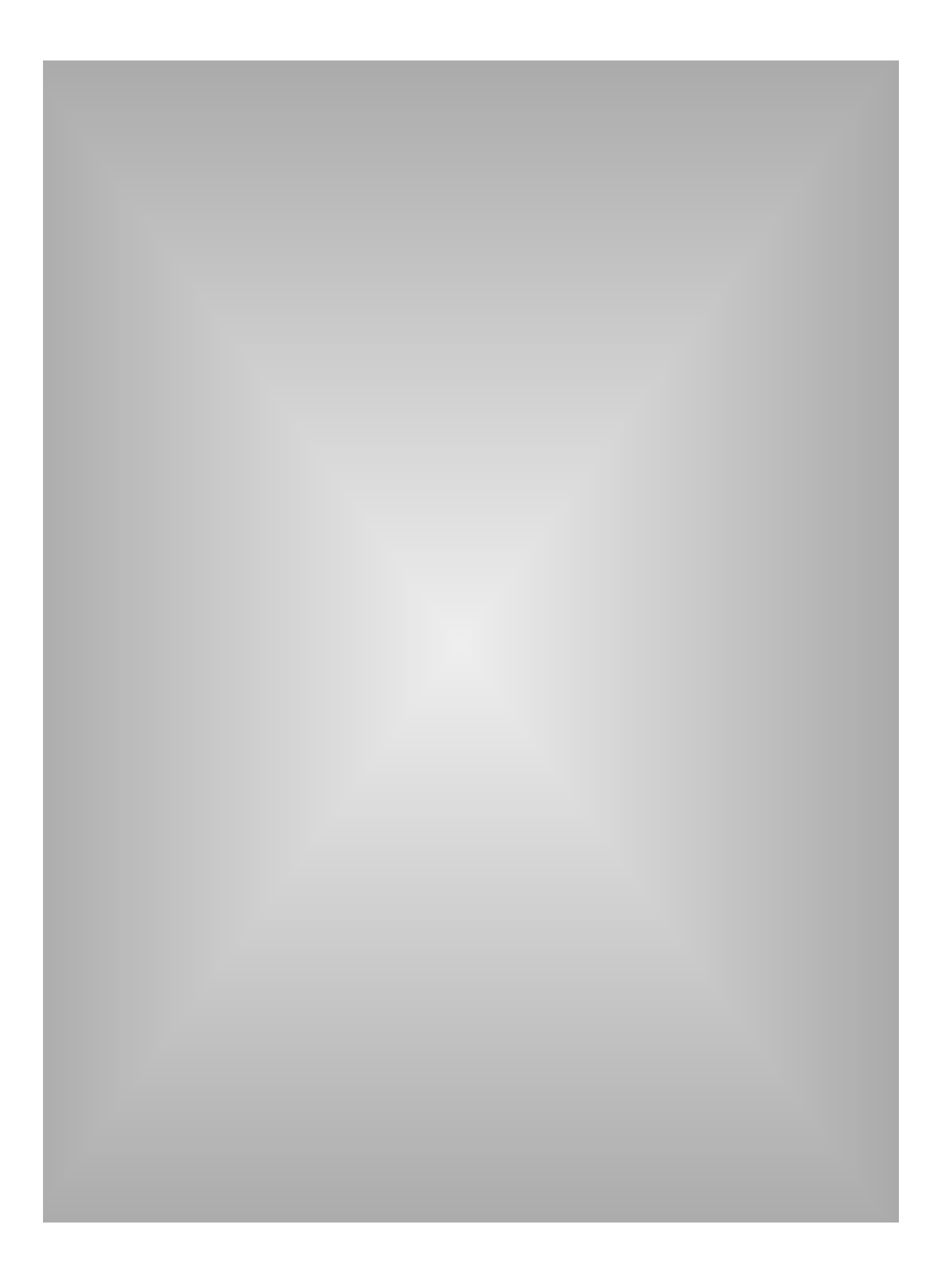

# **Ein genauerer Blick**

In diesem Abschnitt finden Sie weitere Informationen dazu, wie der Speicher entsteht und in den Computer gelangt.

# **Herkunft des Speichers**

Wie bereits in der Einführung erwähnt, ist der DRAM-Chip der gebräuchlichste Speicherchip. Chips dieser Art werden in großen und hochspezialisierten Fertigungsanlagen hergestellt. Im Anschluß daran verwenden Hersteller von Speichermodulen (wie z. B. Kingston) die Chips, um unterschiedliche Speicherprodukte herzustellen. Diese Produkte gelangen dann über verschiedene Vertriebskanäle zu den Endbenutzern, die sie in Computern installieren.

> ▼▼▼▼

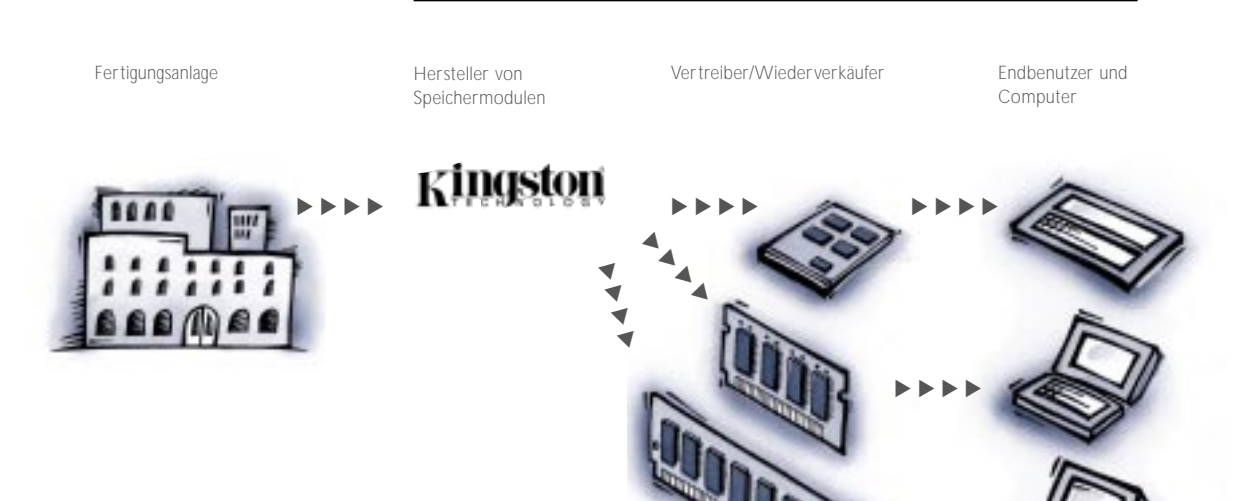

#### **Wo befindet sich der Speicher im Computer?**

Damit die Speichermodule ihre Arbeit leisten können, müssen sie in direkter Verbindung zur CPU des Computers stehen. Früher wurde der Speicher direkt auf die Systemplatine (auch **Schaltkreisplatine** oder **Steuerplatine** genannt) des Computers gelötet. Mit wachsendem Speicherbedarf war es nicht mehr möglich, alle Speicherchips auf der Systemplatine anzubringen.

SIMMs und SIMM-Sockel gewannen somit an Bedeutung. Mit Hilfe des SIMM-Formats läßt sich der Speicher auf flexible Weise aufrüsten, da SIMMs auf der Systemplatine weniger Platz beanspruchen.

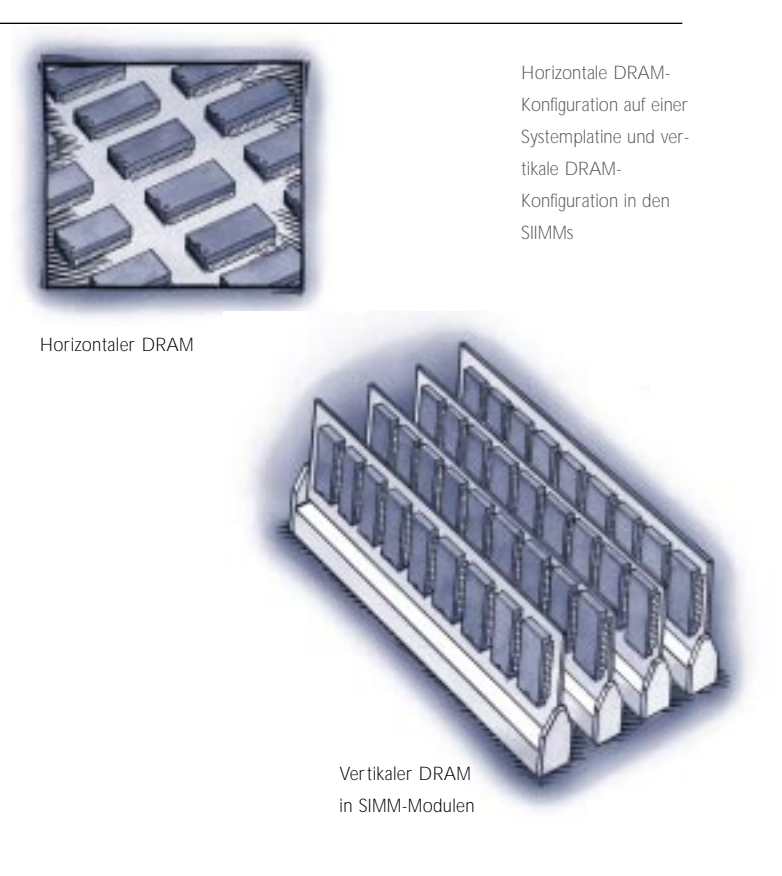

Entscheidender Vorzug des SIMM-Speichers liegt darin, daß große Speichermengen in einem kleinen Bereich Platz finden. Einige 72polige SIMMs enthalten 20 DRAM-Chips und mehr.Vier dieser SIMMs enthielten 80 DRAM-Chips und mehr. Wenn diese 80 Chips horizontal auf der Systemplatine installiert werden, würden sie einen Oberflächenbereich von

etwa 53 cm<sup>2</sup> einnehmen. Dieselben 80 DRAM-Chips auf vertikal installierten SIMMs nehmen dagegen etwa 22 cm<sup>2</sup> ein.

**17** Der auf einer typischen Systemplatine installierte Speicher kann folgendermaßen aussehen:

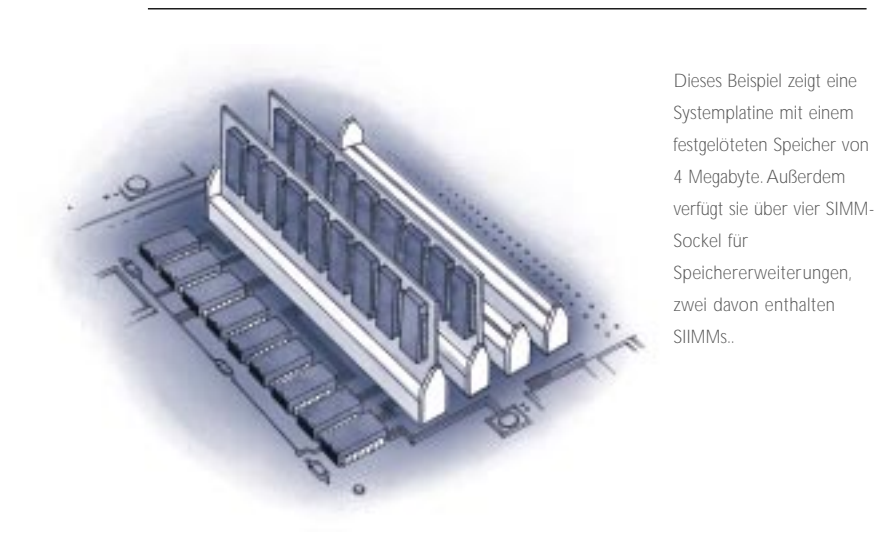

**Speicherbänke und Bankschemata**

Der Speicher des Computers ist in sog. **Speicherbänke** aufgeteilt. Die Anzahl der Speicherbänke und deren spezifische Konfigurationen sind von Computer zu Computer verschieden. Entscheidend ist die CPU des Computers sowie die Art und Weise, in der die CPU Informationen empfängt. Die Anforderungen der CPU bestimmen die Anzahl der Speichersockel, die in einer Bank benötigt werden.

Da es ist nicht möglich ist, sich an dieser Stelle mit jeder denkbaren Speicherkonfiguration zu befassen, soll hier auf ein System zur Beschreibung von Speicherkonfigurationsanforderungen, das sog. **Bankschema,** genauer eingegangen werden. Ein Bankschema ist ein Diagramm aus Zeilen und Spalten, aus dem die Anzahl der Speichersockel in einem System hervorgeht. Die folgende Darstellung zeigt ein theoretisches Banklayout, nicht das Layout einer tatsächlichen Systemplatine. Es soll Ihnen dabei helfen, bestehende Konfigurationsanforderungen rasch zu bestimmen, wenn Sie Speicherkomponenten hinzufügen möchten.

Kingston verwendet das Bankschemasystem, um den Kunden die Konfigurationsregeln unterschiedlicher Computersysteme auf einfache Weise näherzubringen. Das Bankschemasystem wird in der Produktdokumentation von Kingston verwendet, zu der das *Kingston Upgrade Handbuch* (ein gedrucktes Dokument) sowie ein elektronisches Referenzsystem namens KEPLER gehören.

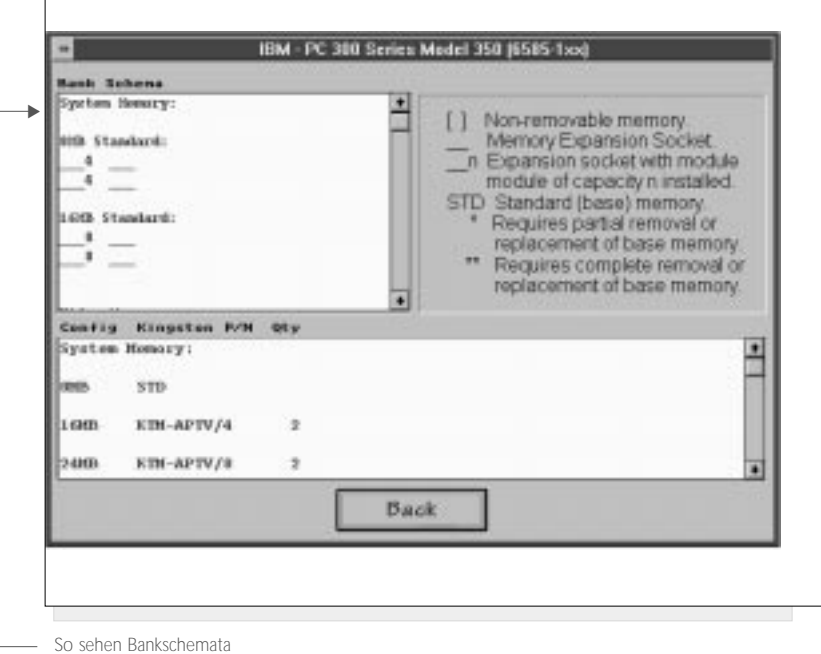

im KEPLER-System aus.

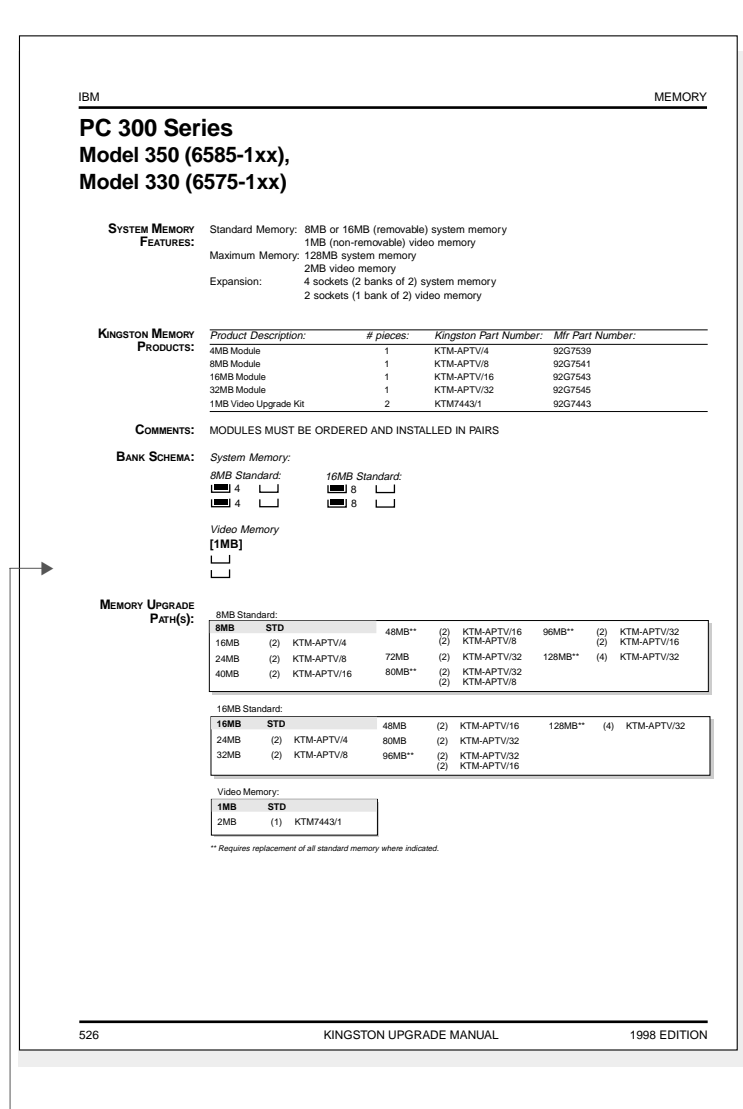

Bankschemata werden im *Kingston Upgrade Handbuch* folgendermaßen dargestellt.

**19**

# **FUNKTIONSWEISE DES SPEICHERS**

**BIT UND BYTE** 

**CPU UND SPEICHERANFORDERUNGEN** 

**30POLIGE SIMMS** 

**72POLIGE SIMMS** 

SPEICHERKARTE IM KREDITKARTENFORMAT

**DIMM-SPEICHER** 

**SMALL OUTLINE DIMMS** 

MEHR ÜBER SPEZIFISCHEN SPEICHER

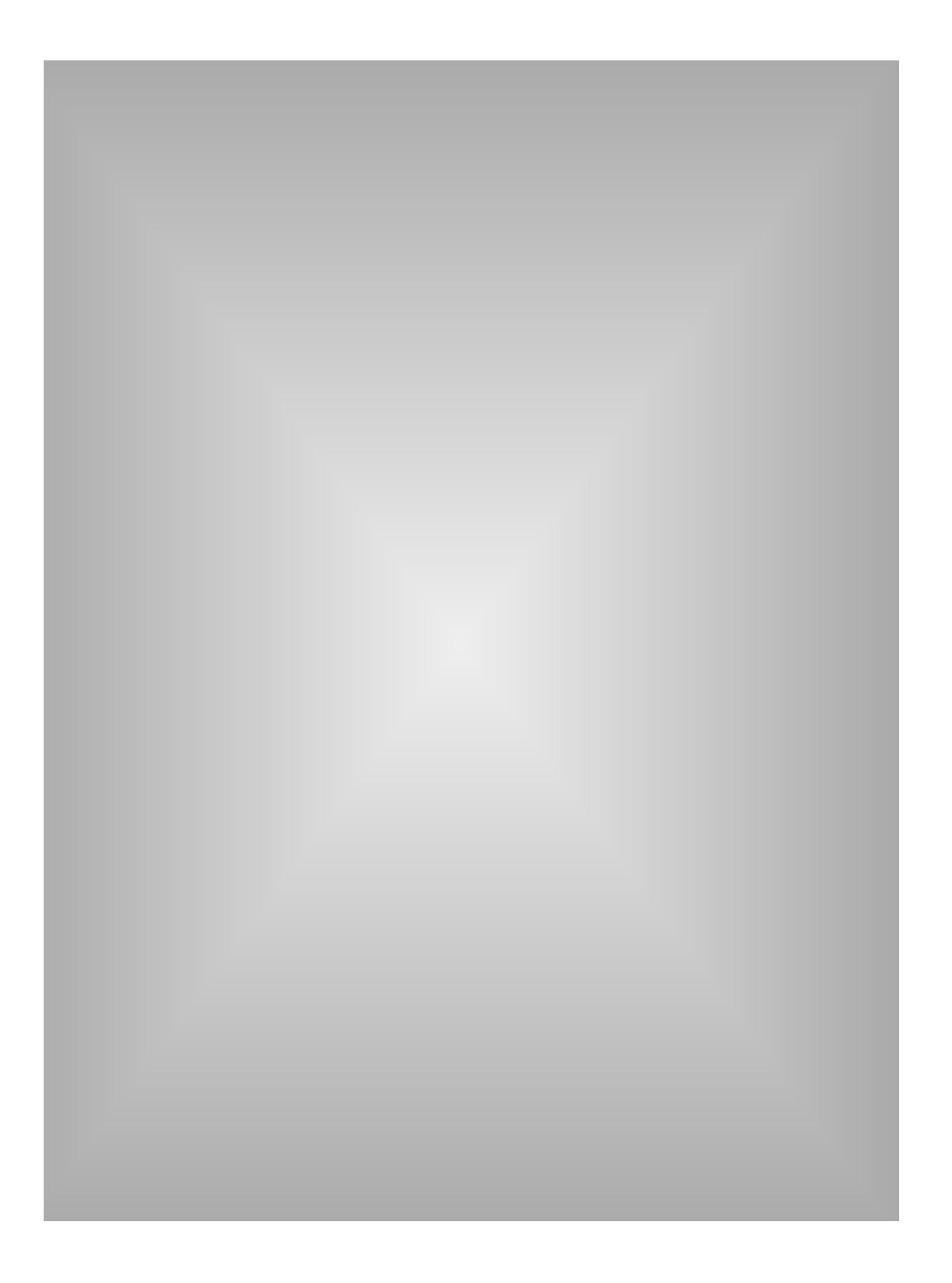

## **Funktionsweise des Speichers**

Mittlerweile haben Sie einige der technischen Attribute des Speichers sowie seine Funktionsweise innerhalb eines Systems kennengelernt. Nun werden Sie mehr über den technischen Aspekt erfahren – Bit und Byte. Der folgende Abschnitt befaßt sich mit dem **Binärsystem**, der Basis der elektronischen Datenverarbeitung. Zudem wird das Zusammenwirken zwischen den Speichermodulen und dem Binärsystem beschrieben.

## **Bit und Byte**

Die Sprache, die Ihr Computer spricht, besteht aus nur zwei Zeichen: 0 und 1. Diese Art der Kommunikation heißt Maschinensprache. Aus den Zeichen werden Binärzahlen gebildet. Die Maschinensprache bildet aus den Binärzahlen Anweisungen für die Chips und Mikroprozessoren, die Geräte wie z. B. Computer, Drucker, Festplattenlaufwerke usw. antreiben.

Die Begriffe **Bit** (Kurzform von Binary Digit) und **Byte** sind Ihnen vielleicht schon geläufig. Ein Bit ist die kleinste Einheit, die der Computer verwendet. Sie kann entweder den Wert 1 oder 0 annehmen. Ein Byte besteht aus 8 Bit (später mehr darüber). Da Binärzahlen ausschließlich aus den Ziffern 1 und 0 bestehen, scheinen sie sich von den im täglichen Leben verwendeten Dezimalzahlen sehr zu unterscheiden. Wenn Sie im Dezimalsystem beispielsweise die Ziffer 1 gefolgt von zwei Nullen (100) sehen, wissen Sie, daß der Wert Einhundert gemeint ist. Dagegen steht dieselbe Ziffernkombination im Binärsystem (100) für den Wert Vier.

**DEZIMALZAHLEN UND IHRE BINÄREN ÄQUIVALENTE**

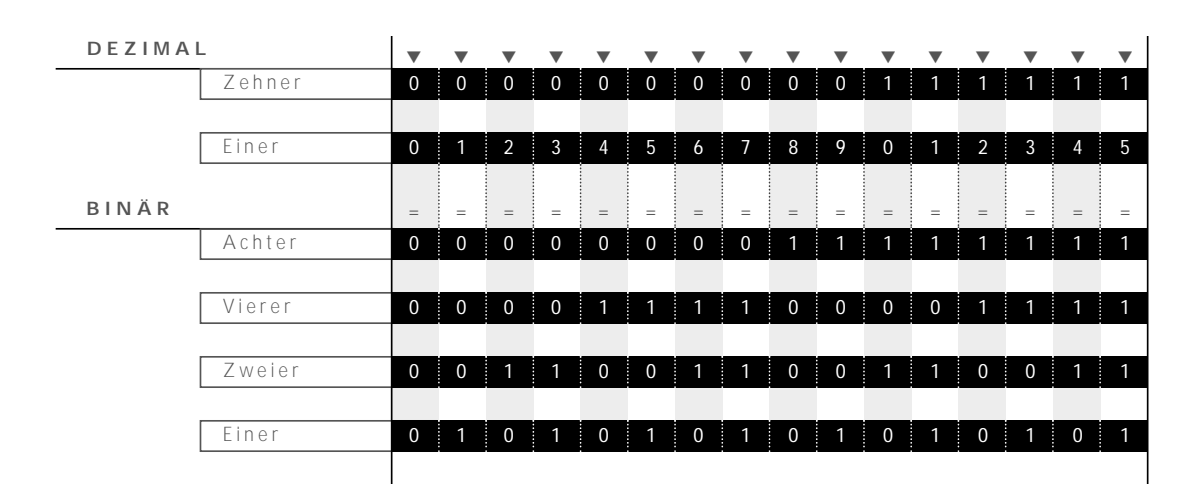

Das Rechnen mit Binärzahlen unterscheidet sich nicht sehr vom Rechnen mit dezimalen Zahlen. Sobald im Dezimalsystem die Ziffer 9 erreicht ist, wird der Zähler auf 0 zurückgesetzt und eine 1 in die Zehnerspalte gesetzt. Dieser Prozeß ist im Binärsystem sehr ähnlich. Da es jedoch nur zwei Ziffern gibt, geschieht das Zurücksetzen und Wechseln der Spalten häufiger.

Sehen Sie sich diese Tabelle einmal genauer an. Oben befinden sich die Dezimalzahlen 0 bis 15, darunter befinden sich ihre binären Äquivalente.

Denken Sie daran: In der Maschinensprache stellt jede Ziffer einer Binärzahl ein Bit dar. Die Maschinensprache interpretiert jedes Bit als "Ein" bzw. "Aus". Ein Bit mit dem Wert 1 gilt als "Ein", ein Bit mit dem Wert 0 als "Aus". Um den Wert einer Binärzahl zu ermitteln, müssen daher lediglich die "eingeschalteten" Spalten addiert werden, d. h. die Spalten, in denen eine 1 erscheint. (Dieses "Ein/Aus"-Konzept erweist sich später noch als praktisch.)

Im Dezimalsystem hat jede Spalte (Einer, Zehner, Hunderter usw.) den zehnfachen Wert der vorhergehenden Spalte. In Binärsystem weist dagegen jede Spalte den doppelten Wert der vorherigen Spalte auf (Einer, Zweier, Vierer, Sechzehner usw.).

# **VERGLEICH VON BINÄR-UND DEZIMALZAHLEN**

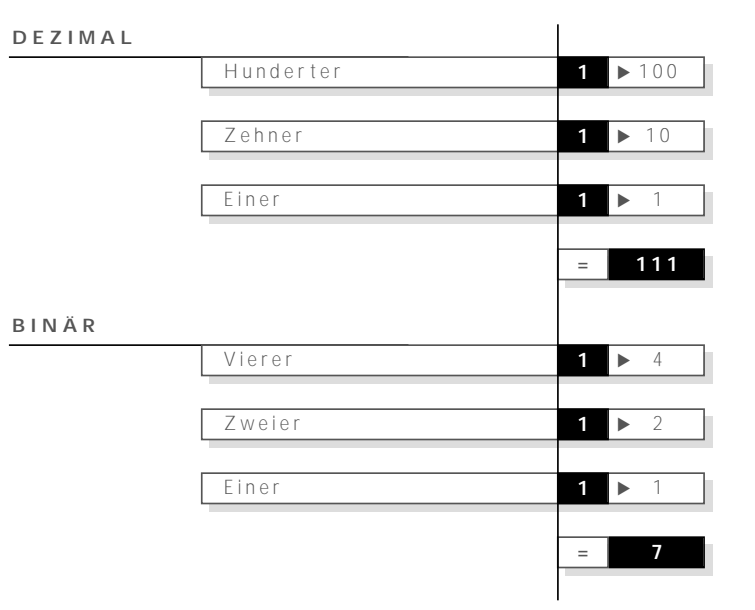

In diesem Beispiel wird dieselbe Zahlenkombination (111) in beiden Systemen verglichen. Im Dezimalsystem repräsentiert die Zahl 111 das Ergebnis der Addition 100+10+1. Im Binärsystem repräsentiert 111 den Binärwert 7, d. h. das Ergebnis der Addition 4+2+1.

Da Ihr Computer binäre Werte als Einsen und Nullen versteht, gibt es für jedes mögliche Zeichen auf der Tastatur einen binären Wert. Das gebräuchlichste standardisierte System für die Numerierung der Zeichen auf der Tastatur ist das **ASCII**-System. (ASCII ist die Abkürzung für **American Standard Code for Information Interchange**).

#### Funktionsweise des Speichers **Der ultimative Speicherleitfaden**

#### **26**

#### **ACHT BINÄRE STELLEN**

256 verschiedene Kombinationen binärer Zahlen (0-255) sind erforderlich, um die über die Tastatur auszuführenden möglichen Tastenanschläge zu beschreiben. Für die Darstellung der Dezimalzahlen von 0-255 sind acht Binärzahlen erforderlich.Wie Sie hier sehen können, ist der höchste Zahlenwert (255) der, für den alle acht Spalten "eingeschaltet" sind d. h. den Wert 1 enthalten.

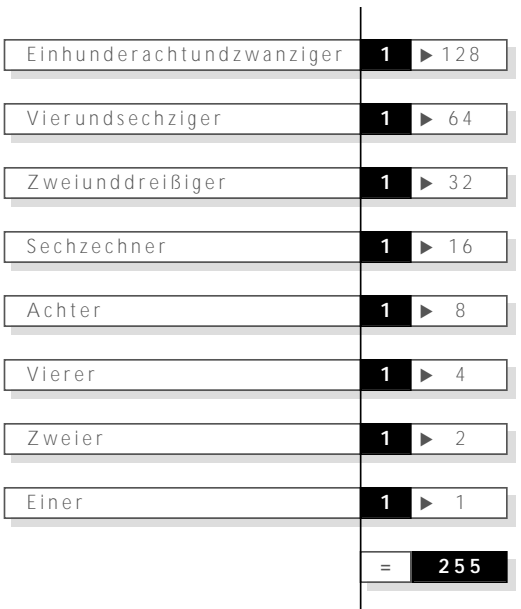

Wie Sie bereits wissen, bilden 8 Bit (dargestellt durch 8 Binärzeichen) ein Byte. Nahezu alle Spezifikationen im Leistungsspektrum Ihres Computers werden in Byte dargestellt. Beispielsweise werden die Speicherkapazitäten, Datenübertragungsraten sowie die Kapazität des Festplattenspeichers in Byte oder Vielfachen davon (z. B. **Kilobyte** oder Megabyte) gemessen. Die folgende Tabelle gibt Ihnen einen Überblick über die unterschiedlichen Einheiten von Bit und Byte.

# Funktionsweise des Speichers **Der ultimative Speicherleitfaden**

# **BEZEICHNUNGEN FÜR VIELFACHE VON BIT UND BYTE**

Beim Ermitteln vielfacher Bit und Byte kann die Verwendung des Buchstaben K (Kilo), um Mengen von Byte oder Bit auszudrücken, zunächst etwas verwirrend sein. Wenn es nicht um Computer geht, hat ein Kilo 1.000 Einheiten. In der Computerbranche stellt das Präfix "Kilo" exakt 1.024 Einheiten oder 210 dar.

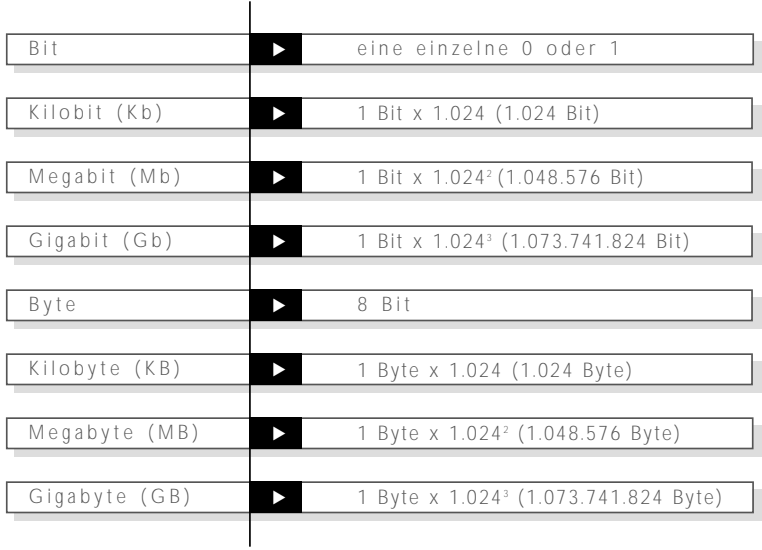

#### **CPU und Speicheranforderungen**

Die CPU (Central Processing Unit = Zentraleinheit) des Computers verarbeitet die Daten in Portionen von jeweils 8 Bit. Diese Portionen bezeichnet man (wie Sie bereits wissen) als Byte. Da ein Byte eine grundlegende Verarbeitungseinheit ist, wird die Verarbeitungsleistung der CPU oft durch die maximale Anzahl der Byte beschrieben, die sie zu einer bestimmten Zeit verarbeiten kann. Die leistungsstarken Pentium- und PowerPC-Mikroprozessoren sind derzeit 64-Bit-CPUs, d. h., sie können 64 Bit oder 8 Byte gleichzeitig verarbeiten.

Jede Transaktion zwischen CPU und Speicher wird als **Buszyklus** bezeichnet. Die Anzahl der Datenbit, die eine CPU in einem einzelnen Buszyklus übertragen kann, beeinflußt die Leistung des Computers und bestimmt die für den Computer erforderliche Speicherart. Die meisten Desktop-Rechner verwenden SIMMs mit 72 bzw. 30 Stiften. Ein 30poliges SIMM-Modul unterstützt 8 Datenbit, ein 72poliges SIMM-Modul unterstützt 32 Datenbit.

### **30polige SIMMs**

Wir werden uns nun mit dem Beispiel einer CPU befassen, die 32 Datenbit unterstützt. Verfügt die Systemplatine des Computers über 30polige SIMM-Sockel, von denen jeder 8 Datenbit unterstützt, benötigen Sie vier 30polige SIMMs, um 32 Bit zu erhalten. (Dies ist eine gängige Konfiguration für Systeme, die 30polige SIMMs verwenden.) In der Regel ist die Speicherkonfiguration eines derartigen Systems in zwei Speicherbänke aufgeteilt – Bank Null und Bank Eins. Jede Speicherbank besteht aus vier 30poligen SIMM-Sockeln. Die CPU adressiert jeweils eine Speicherbank.

**29 Hinweis:** Bei den meisten Computermodellen kann der Computer die verfügbare Speichermenge nicht korrekt erkennen, wenn SIMMs mit unterschiedlichen Kapazitäten innerhalb einer Speicherbank gemischt werden. In diesem Fall tritt eine der beiden folgenden Situationen ein:

- 1) Der Computer läßt sich nicht starten.
- 2) Der Computer läßt sich zwar starten, erkennt bzw. verwendet jedoch einen Teil des Speichers in der Bank nicht. Bei einer Speicherbank mit z. B. drei 1-Megabyte-SIMMs und einem 4- Megabyte-SIMM würde er alle SIMMs als 1-Megabyte-SIMMs erkennen.

#### **72polige SIMMs**

Das 72polige SIMM-Modul wurde entwickelt, um den stetig zunehmenden Speicheranforderungen der Desktop-Computer Rechnung zu tragen. Ein 72poliges SIMM unterstützt 32 Datenbit, also die vierfache Menge der Datenbit, die ein 30poliges SIMM unterstützt. Wenn Sie über eine 32-Bit-CPU (wie z. B. einen 486- Prozessor von Intel oder einen 68040-Prozessor von Motorola) verfügen, brauchen Sie ein 72poliges SIMM pro Bank, um die CPU mit 32 Datenbit auszustatten. Wie Sie bereits im vorherigen Abschnitt erfahren haben, würde dieselbe CPU für ihre 32 Datenbit vier 30polige SIMMs pro Speicherbank benötigen.

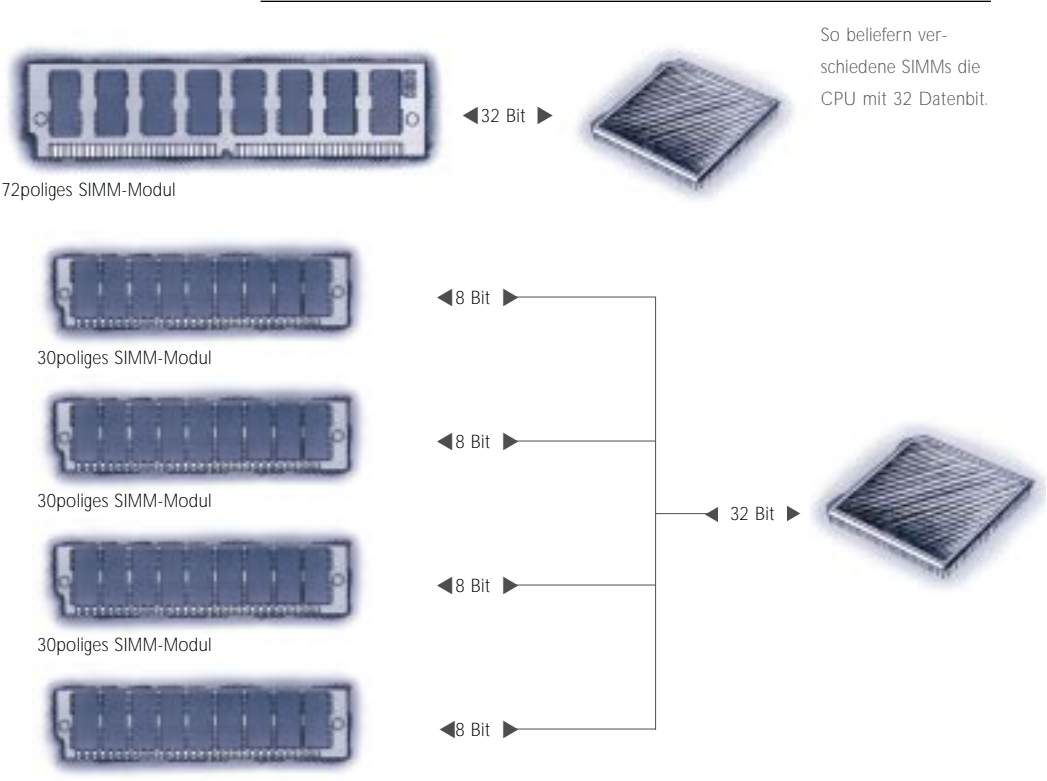

30poliges SIMM-Modul

## **DIMM-Speicher 31**

**DIMMs (Dual In-line Memory Modules)** sind dem SIMMgestützten Speicher sehr ähnlich. Wie SIMMs werden die meisten DIMMs vertikal in den Erweiterungsstecksockeln installiert. Prinzipiell besteht folgender Unterschied: Auf einem SIMM werden gegenüberliegende Stifte auf jeder Seite der Platine "miteinander verbunden", so daß sie einen elektrischen Kontakt bilden. Im Gegensatz dazu bleiben gegenüberliegende Stifte auf einem DIMM isoliert und bilden zwei separate Kontakte.

DIMMs werden oftmals in Computerkonfigurationen verwendet, die einen 64-Bit- oder breiteren Bus unterstützen. In zahlreichen Fällen basieren Konfigurationen dieser Art auf leistungsstarken 64-Bit-Prozessoren wie dem Intel Pentium- oder IBM PowerPC-Prozessor.

Beispielsweise ist das DIMM-Modul KTM40P/8 DIMM von Kingston, das im PowerPC 40P RISC 6000 von IBM verwendet wird, ein 168poliges DIMM-Modul.

### **Small Outline DIMMs**

Eine weitere Speicherart, die häufig in Notebook- und Laptop-Computern verwendet wird, ist das **Small Outline DIMM** oder **SO DIMM**. Ein SO DIMM entspricht in etwa einem 72poligen SIMM, ist jedoch wesentlich kleiner und kompakter. Darüber hinaus weist es einige bedeutende technische Unterschiede auf. Auf der nächsten Seite sehen Sie ein SO DIMM- sowie ein SIMM-Modul, die beide über 72 Stifte verfügen. Die Anordnung der Stifte unterscheidet die beiden Speichermodule voneinander.

# Funktionsweise des Speichers **Der ultimative Speicherleitfaden**

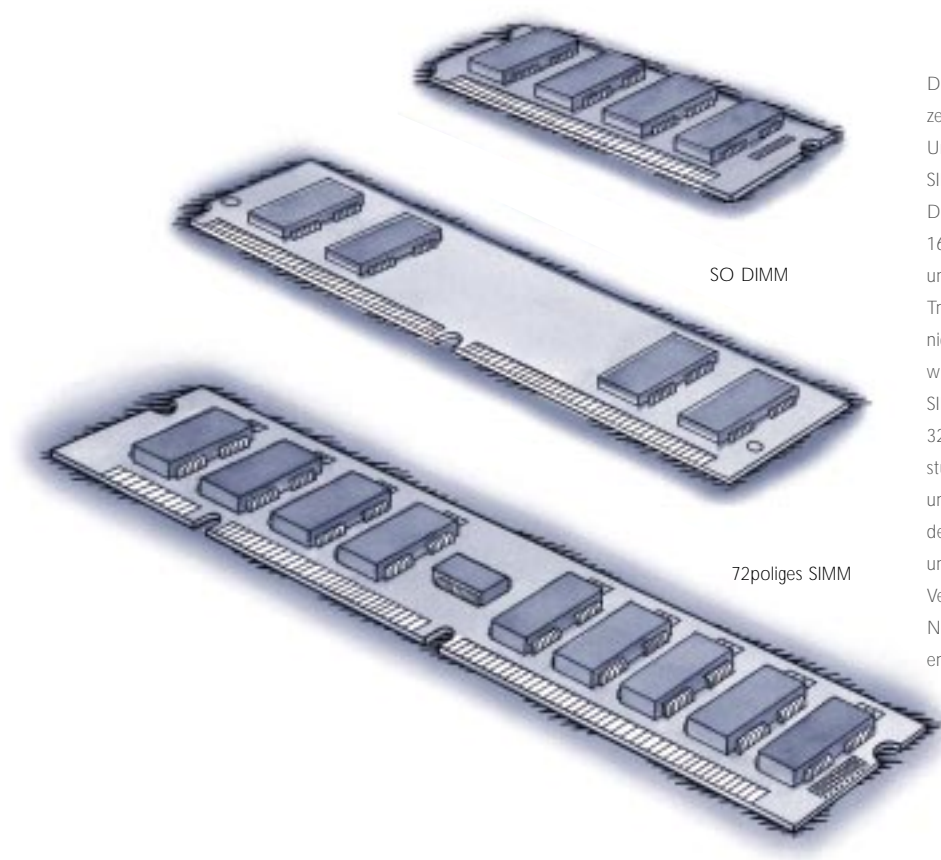

Diese Abbildungen zeigen den Unterschied zwischen SIMM-, DIMM- und SO DIMM-Produkten. Das 168polige DIMM unterstützt den 64-Bit-Transfer, ist jedoch nicht doppelt so groß wie das 72polige SIMM, das lediglich den 32-Bit-Transfer unterstützt. Das SO DIMM unterstützt ebenfalls den 32-Bit-Transfer und wurde zur Verwendung in Notebook-Computern entwickelt.

168poliges DIMM

### **Speicherkarte im Kreditkartenformat**

Die **"Speicherkarte im Kreditkartenformat"** ist für die Verwendung in Laptop- und Notebook-Computern konzipiert. Aufgrund ihres kompakten Formats ist dieses Speicherprodukt insbesondere für Anwendungen mit Platzbeschränkungen ideal. (Seinen Namen erhielt es wegen seiner Ausmaße, die denen einer Kreditkarte entsprechen.)

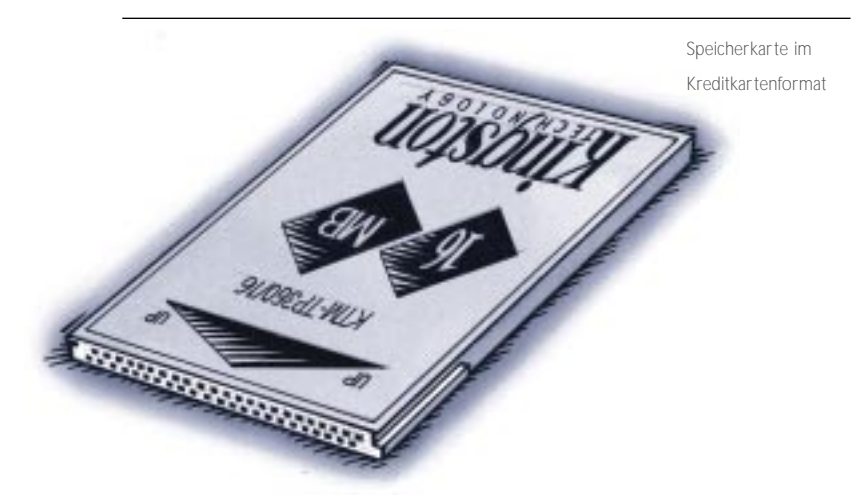

Oberflächlich gesehen gibt es wenige Ähnlichkeiten zwischen dem Kreditkarten- und dem zuvor beschriebenen SIMM-gestützten Speicher. Im internen Aufbau werden jedoch dieselben bereits bekannten Komponenten der SIMMs verwendet.

**Hinweis:** Trotz des ähnlichen Aussehens ist ein Speichermodul in Kreditkartenformat nicht mit einer **PCMCIA-Karte (Personal Computer Memory Card International Association)** zu verwechseln. Das Speichermodul in Kreditkartenformat verwendet einen Nicht-PCMCIA-Steckplatz im Computer und dient lediglich als Speichererweiterung. Kingston bietet jedoch Produkte an, die dem PCMCIA-Standard entsprechen, der für den Anschluß von Eingabe- und Ausgabegeräten an Laptop-Computer sowie tragbare Computer entwickelt wurde.

#### **Mehr über spezifischen Speicher**

Laut Definition wird **spezifischer Speicher** speziell für einen bestimmten Hersteller bzw. ein bestimmtes Computermodell entwickelt. Beispielsweise wird das spezifische Modul KTT-400/16 in Toshiba Satellite Pro 405CS Notebook-Computern verwendet.

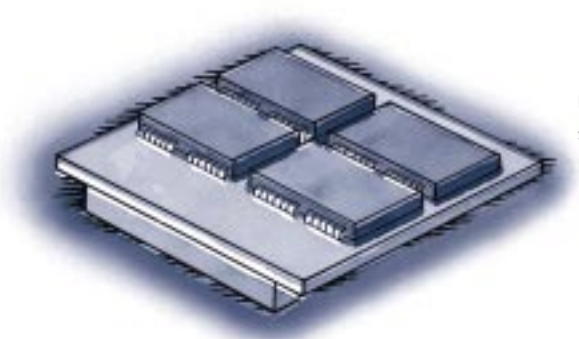

Das Speicher-Upgrade KTT-400/16 ist extrem klein und kompakt. Es läßt sich insbesondere in Bereichen mit Platzproblemen installieren.

Das Modul KTT-400/16 ist lediglich eines der zahlreichen Beispiele für spezifische Speichermodule. Kingston produziert verschiedene andere spezifische Module, einschließlich Kreditkarten- und DIMM-Komponenten. Der Begriff "spezifisch" bezeichnet keine bestimmte Speicherart, sondern bedeutet, daß das Speicher-Upgrade (auch Speicheraktualisierung genannt) ausschließlich für einen ganz bestimmten Computertyp verwendet werden kann. Bedenken Sie dabei, daß ein Speichermodul über kein einzigartiges Erscheinungsbild verfügen muß, um spezifisch zu sein. So verkauft Kingston auch spezifische Versionen von SIMMs, DIMMs und SO DIMMs. Auch das DIMM-Speichermodul, das im Abschnitt "DIMM-Speicher" erwähnt wird, ist ein spezifisches Speichermodul.

# **SICHERSTELLEN DER** DATENINTEGRITÄT IM **SPEICHER**

EIN WORT ZUR SPEICHERSTEUEREINHEIT

PARITÄTSPRÜFUNG

EINE BEMERKUNG ZUR "PSEUDOPARITÄT"

**ECC** 

**WELCHE ART VON SIMMS WIRD BEI ECC-KONFIGURATIONEN VERWENDET?** 

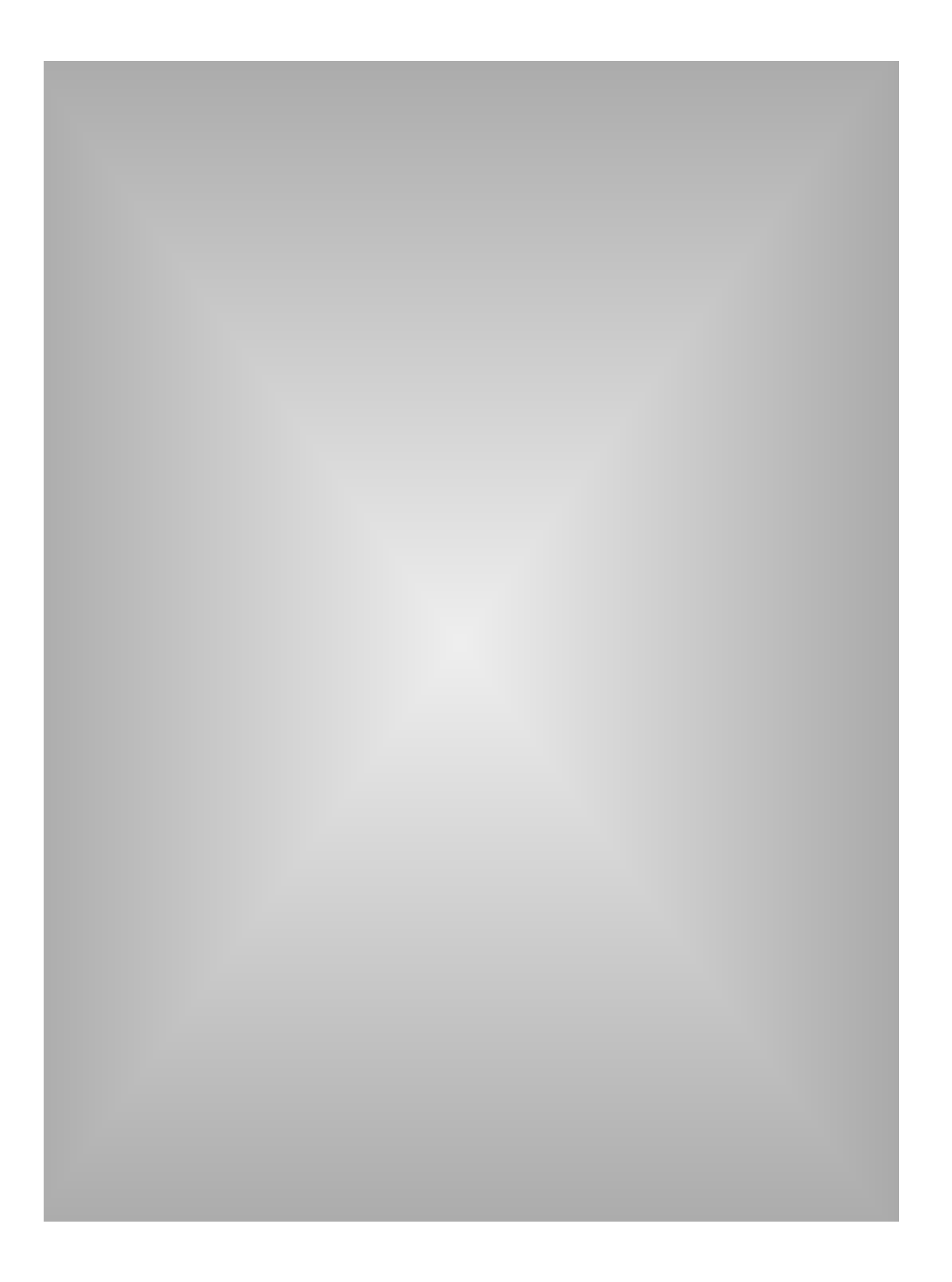
## **Sicherstellen der Datenintegrität im Speicher**

Ein Aspekt des Speicherdesigns betrifft die Sicherstellung der Integrität der im Speicher befindlichen Daten. Derzeit gibt es zwei Methoden, um die Integrität der Daten im Speicher sicherzustellen:

- Die **Paritätsprüfung** ist die am häufigsten verwendete Methode. Bei diesem Prozeß erhalten jeweils 8 Datenbit (1 Byte) ein zusätzliches Bit.
- **ECC (Error Correction Code = Fehlerkorrekturcode)** ist eine komplexere Methode zur Überprüfung der Datenintegrität, mit deren Hilfe Einzelbitfehler ermittelt und korrigiert werden können.

Aufgrund des intensiven Preiswettbewerbs verzichten PC-Hersteller in immer stärkerem Ausmaß auf die Überprüfung der Datenintegrität. Sie senken z. B. den Bedarf an kostenintensivem Paritätsspeicher, um die Preise ihrer Computer zu senken. (Die zunehmende Qualität der Speicherkomponenten spezieller Hersteller und die sich daraus ergebende geringere Anfälligkeit für Speicherfehler tragen nicht unwesentlich zu diesem Trend bei.)

## **Ein Wort zur Speichersteuereinheit**

Die **Speichersteuereinheit (Memory Controller)** bildet eine entscheidende Komponente jedes Computers. Kurz gesagt besteht ihre Funktion darin, die Bewegung der Daten in den Speicher sowie aus dem Speicher zu überwachen. Von der Speichersteuereinheit hängt ab, welche Art der Integritätsprüfung (sofern vorhanden) unterstützt wird. Mit Methoden wie z. B. der Paritätsprüfung und ECC spielt die Speichersteuereinheit eine aktive Rolle in diesem Prozeß.

Die Entscheidung über die Überprüfung der Datenintegrität muß bereits beim Kauf des Computers fallen. Wenn der Computer für eine kritische Rolle (z. B. als Server) angeschafft werden soll, ist ein Rechner mit einer ECC-fähigen Speichersteuereinheit eine gute Wahl. Die meisten Computer, die für den Einsatz als High-End-Server konzipiert sind, unterstützen ECC. Desktop-Computer, die für den Einsatz im Geschäftsleben und bei Behörden entwickelt wurden, unterstützen zumeist die Paritätsprüfung. Preisgünstige Computer, die hauptsächlich privat oder in kleinen Unternehmen benutzt werden, arbeiten ohne Paritätsprüfung.

## **Paritätsprüfung**

Wenn ein Computersystem mit der Paritätsprüfung arbeitet, wird im DRAM-Speicher mit jeweils 8 Datenbit (1 Byte) zusätzlich ein Paritätsbit gespeichert. Die Funktionsweise der zwei Paritätsprotokolle – **ungerade Parität** und **gerade Parität** – ist sehr ähnlich. Die folgende Tabelle zeigt, wie die Protokolle funktionieren. Die Prozesse sind identisch, jedoch mit gegensätzlichen Attributen.

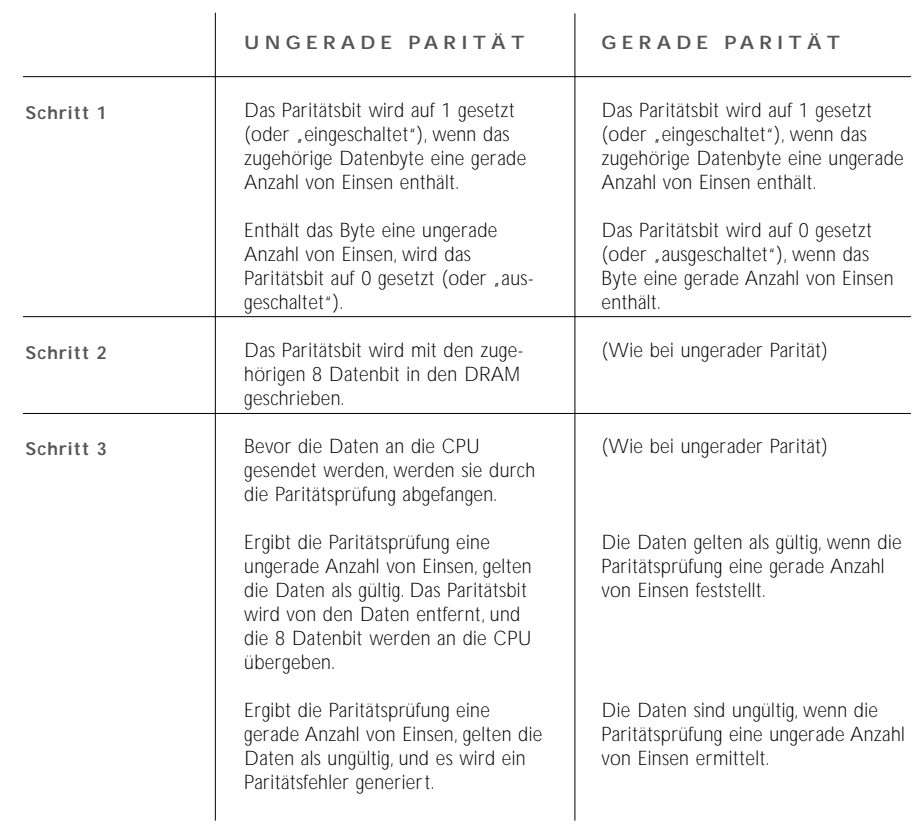

**39**

Der Paritätsmethode sind jedoch Grenzen gesetzt. Die Paritätsprüfung kann zwar einen Fehler feststellen, aber keine Korrekturmaßnahmen ausführen. Der Grund hierfür ist, daß sie nicht erkennt, welches der 8 Datenbit ungültig ist. Wenn mehrere Bit ungültig sind, wird das Problem bei der Paritätsprüfung nicht erkannt, sofern die Daten die ungerade bzw. gerade Parität erfüllen, für die die Prüfung erfolgt. Beispielsweise könnten eine gültige 0 zu einer ungültigen 1 und eine gültige 1 zu einer ungültigen 0 werden. Da sich die beiden defekten Bit ausgleichen, bleiben die sich daraus ergebenden Fehler unerkannt. Die Chance, daß dieser Fall eintritt, ist jedoch relativ gering.

#### **Eine Bemerkung zur "Pseudoparität"**

Bei normaler Parität wird, wenn 8 Datenbit in den DRAM-Speicher geschrieben werden, zur gleichen Zeit ein entsprechendes Paritätsbit geschrieben. Dessen Wert (entweder 1 oder 0) wird zu dem Zeitpunkt bestimmt, an dem das Byte in den DRAM-Speicher geschrieben wird, und zwar auf der Grundlage einer ungeraden bzw. geraden Anzahl von Einsen. Einige Hersteller verwenden jedoch einen kostengünstigeren "Pseudeoparitäts-Chip". Dieser Chip generiert einfach eine 1 oder 0, wenn die Daten an die CPU gesendet werden, um auf diese Weise die Anforderungen der Speichersteuereinheit zu erfüllen. (Arbeitet der Computer z. B. mit ungerader Parität, generiert der Pseudoparitäts-Chip eine 1, wenn ein Datenbyte mit einer geraden Anzahl von Einsen an die CPU gesendet wird. Enthält das Byte eine ungerade Anzahl von Einsen, generiert der Pseudoparitäts-Chip eine 0.) Das Problem hierbei ist, daß der Pseudoparitäts-Chip in jedem Fall ein "OK"-Signal sendet. Es gelingt ihm so, den Computer, der das Paritätsbit erwartet, "zu täuschen". Der Computer muß nämlich davon ausgehen, daß tatsächlich eine Paritätsprüfung stattgefunden hat. Dies ist jedoch nicht der Fall. Eine derartige Pseudeoparitätsprüfung kann keine ungültigen Datenbits identifizieren.

## **ECC**

Der Fehlerkorrekturcode ECC (Error Correction Code) wird in erster Linie in High-End-PCs und Datei-Servern verwendet. Der entscheidende Unterschied zwischen ECC und Paritätsprüfung liegt darin, daß ECC in der Lage ist, 1-Bit-Fehler zu identifizieren und zu korrigieren. Normalerweise findet bei Einsatz von ECC die 1-Bit-Fehlerkorrektur statt, ohne daß der Benutzer überhaupt bemerkt, daß ein Fehler aufgetreteten ist. Abhängig von der Art der Speichersteuereinheit kann ECC sogar selten auftretende 2-, 3 oder 4-Bit-Speicherfehler erkennen. Obwohl ECC diese Mehr-Bit-Fehler feststellt, ist jedoch nur eine Korrektur der 1-Bit-Fehler möglich. Wenn ECC einen Mehr-Bit-Fehler identifiziert, wird ein Paritätsfehler gemeldet.

Unter Verwendung eines speziellen Algorithmus (mathematische Folge) und in Zusammenarbeit mit der Speichersteuereinheit fügt ECC den Datenbit ECC-Bit hinzu, die dann gemeinsam im Speicher abgelegt werden. Wenn Daten aus dem Speicher angefordert werden, decodiert die Speichersteuereinheit die ECC-Bits und prüft, ob ein oder mehrere Datenbits beschädigt sind. Liegt ein 1-Bit-Fehler vor, wird das Bit durch ECC korrigiert. In den seltenen Fällen eines Mehr-Bit-Fehlers wird (wie bereits erwähnt) ein Paritätsfehler gemeldet.

## **42 Welche Art von SIMMs wird bei ECC-Konfigurationen verwendet?**

Bei einem 72poligen SIMM mit einer Breitenangabe von ×39 oder ´40 läßt sich mit ziemlicher Sicherheit sagen, daß dieses SIMM-Modul ausschließlich für die ECC-Konfiguration konzipiert ist. Einige High-End-PCs sowie zahlreiche Datei-Server verwenden für die ECC-Fehlerprüfung Paare von ×36-SIMMs. Zwei ×36-SIMMs liefern insgesamt 72 Bit; davon werden 64 Bits für Daten und 8 Bit für ECC verwendet. Dies kann Verwirrung stiften, denn dieselben x36-Module können auch als einfache Paritätsmodule fungieren, wenn sie in anderen Konfigurationen verwendet werden. Somit erhalten wir eine weitere Bestätigung dafür, daß die Speichersteuereinheit in stärkerem Maße als das Speichermodul bestimmt, ob ein System die Paritätsoder ECC-Fehlerprüfung verwendet. Das Speichermodul liefert die Bit, aber die Speichersteuereinheit entscheidet über deren Verwendung. Damit Sie den ECC-Speicher verwenden können, muß Ihr Computer in der Regel über eine Speichersteuereinheit verfügen, die dafür entwickelt wurde, die Vorzüge der ECC-Technologie zu nutzen.

Mittlerweile gibt es eine neue Technologie, **ECC on SIMM** oder **EOS**, die ECC-Funktionalität auf Systemen ermöglicht, die eigentlich für die Paritätsprüfung konzipiert sind. Bislang war diese Technologie noch sehr teuer. Darüber hinaus bleibt das Interesse daran vermutlich relativ gering, da Computerbenutzer, die mit ECC arbeiten wollen, sich vor dem Kauf eines Computers dafür entscheiden und somit die ECC-Unterstützung in einem kostengünstigeren Computer erwerben. Es besteht für sie also keine Notwendigkeit, kostspielige EOS-Module zu kaufen.

## **MEHR ZUR SPEICHERTECHNOLOGIE**

**SIMM-IDENTIFIKATION**

**AUFFRISCHEN**

**3,3 VOLT ODER 5 VOLT?**

**COMPOSITE- ODER NONCOMPOSITE-MODULE?**

**EDO-SPEICHER**

**SYNCHRONER DRAM** 

**DDR ODER SDRAM II**

**RDRAM (RAMBUS DRAM)**

**SLDRAM (SYNCLINK DRAM)**

**CACHE-SPEICHER**

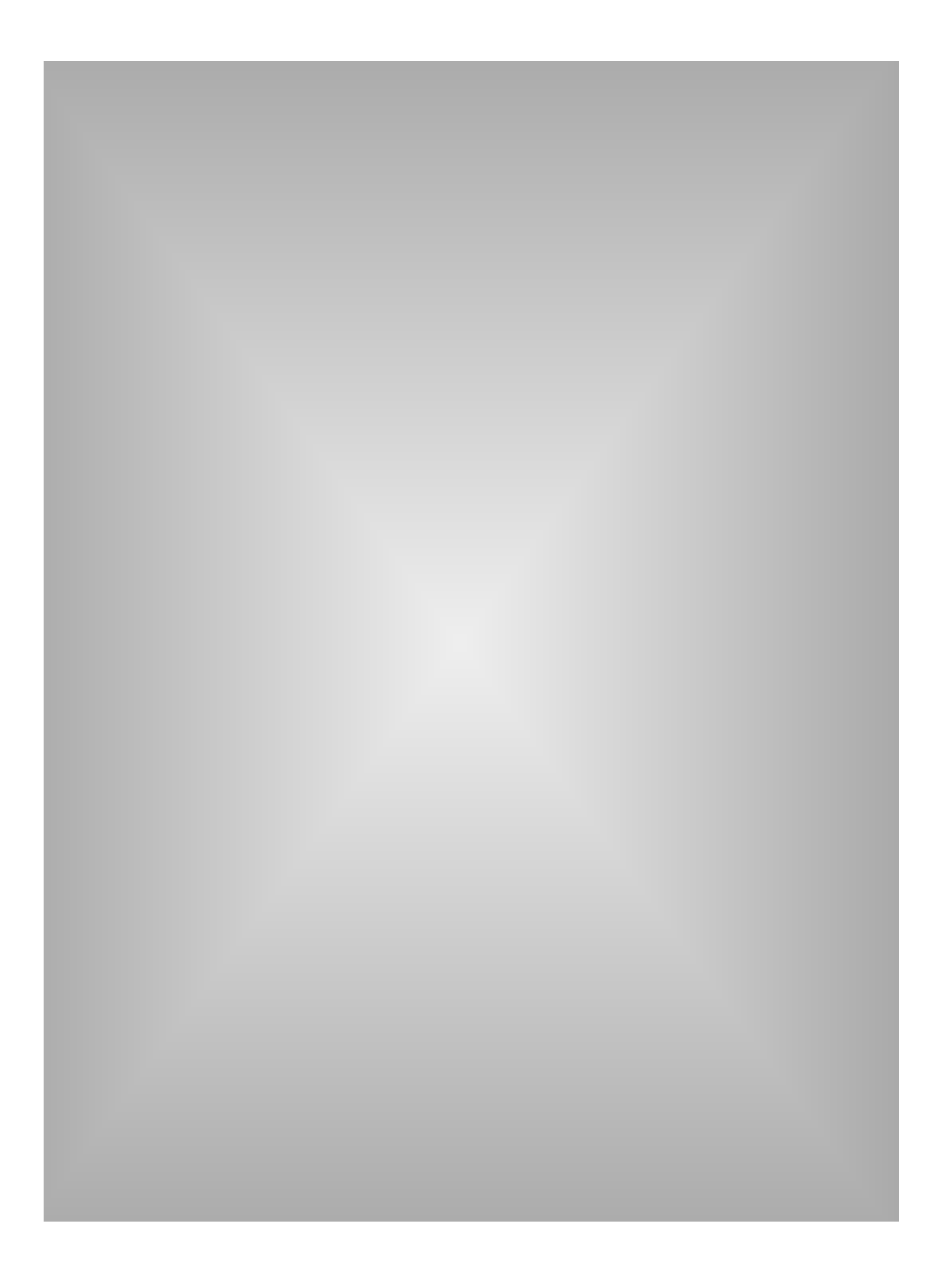

## **Mehr über Speichertechnologie**

DRAM-Chips gibt es im wesentlichen in drei Formaten: **DIP (Dual In-line Package)**, **SOJ (Small Outline J-lead)** und **TSOP (Thin,Small Outline Package)**. Jeder dieser Chips ist für spezielle Arten von Anwendungen vorgesehen.

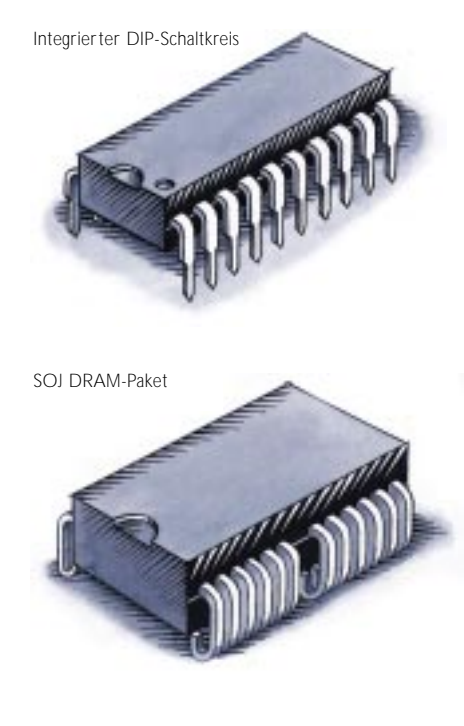

Das DIP-DRAM-Paket war populär, als die Speicherkomponenten direkt auf der Systemplatine des Computers installiert wurden. DIPs werden in Öffnungen eingesteckt, die in die Oberfläche der Schaltkreisplatine führen. DIPs können direkt festgelötet oder in Stecksockel eingesteckt werden.

SOJ- und TSOP-Pakete werden direkt auf der Oberfläche der Schaltkreisplatine angebracht. TSOP und SOJ gewannen mit der Einführung der SIMM-Module an Bedeutung. Das SOJ-Paket ist gebräuchlicher als des TSOP-Paket.

TSOP DRAM-Paket

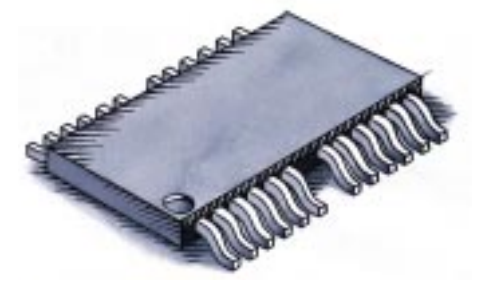

**45**

## **SIMM-Identifikation**

SIMMs werden wie auch die DRAM-Chips in Länge und Breite angegeben. An diesen Angaben läßt sich die Kapazität des jeweiligen SIMM-Moduls sowie der Hinweis ablesen, ob es die Parität unterstützt. Hier sind einige Beispiele gebräuchlicher 30- und 72poliger SIMMs. Beachten Sie, daß sich die Paritäts-SIMMs durch die Formatangabe " $\times$ 9" oder " $\times$ 36" unterscheiden.

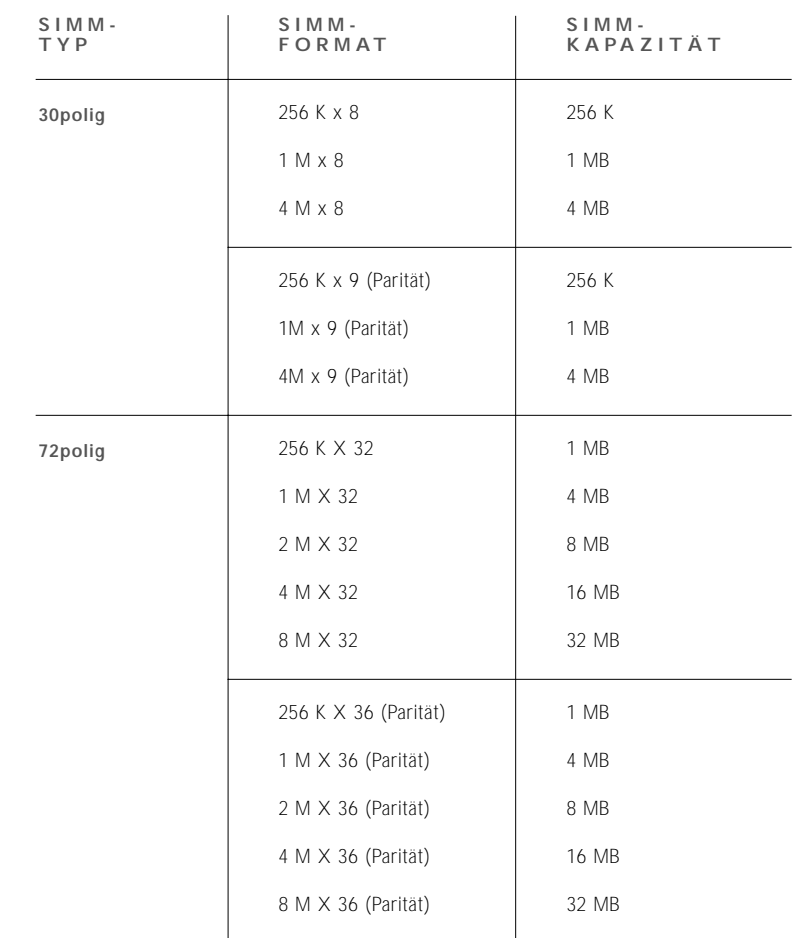

 $\overline{a}$ 

 $\overline{a}$ 

Paritäts-SIMMs die Formatangabe, x9" oder "x36" aufweisen. Der Grund hierfür ist, daß der Paritätsspeicher jeweils den 8 Datenbit ein Paritätsbit hinzufügt. Somit stellen 30polige SIMMs 8 Datenbit plus ein Paritätsbit pro Zyklus bereit, woraus sich 9 Bit ergeben. 72polige SIMMs liefern 32 Datenbit plus vier Paritätsbit pro Zyklus, also 36 Bit.

Beachten Sie, daß die

## **Auffrischen**

Ein Speichermodul besteht aus elektronischen Zellen. Beim **Auffrischprozeß** werden diese Zellen, die in Reihen auf dem Chip angeordnet sind, regeneriert, d. h. erneut geladen. Die **Auffrischrate** (Refresh Rate) gibt die Anzahl der Reihen an, die regeneriert werden müssen.

Zwei übliche Auffrischraten sind 2K und 4K. 2K-Komponenten können mehrere Zellen gleichzeitig auffrischen und den Auffrischprozeß schneller ausführen. Aus diesem Grund ist bei 2K-Komponenten der Energieverbrauch höher als bei 4K-Komponenten.

Charakteristisches Merkmal anderer, speziell entwickelter DRAM-Komponenten ist die Technologie der **Selbstauffrischung (Self Refresh)**. Diese Technologie ermöglicht es den Komponenten, sich selbst zu regenerieren – und zwar unabhängig von der CPU oder einer externen Auffrischschaltlogik. Dank dieser Technologie, die direkt in den DRAM-Chip integriert ist, reduziert sich der Energieverbrauch erheblich. Insbesondere Notebook- und Laptop-Computer nutzen diese Technologie.

## **3,3 Volt oder 5 Volt?**

Die Speicherkomponenten des Computers werden entweder mit 3,3 oder 5 Volt betrieben. Bis vor kurzer Zeit betrug der Industriestandard 5 Volt. Die Beschleunigung der ICs (Integrated Circuits = integrierte Schaltkreise) macht eine reduzierte Zellgeometrie erforderlich, d. h. eine Verkleinerung der grundlegenden "Bausteine". Da die Komponenten ständig verkleinert werden, werden auch die Zellen und Speicherschaltkreise kleiner und sensibler. Infolgedessen können diese Komponenten einem Betrieb mit 5 Volt nicht mehr ausgesetzt werden. Hinzu kommt, daß 3,3-Volt-Komponenten schneller im Betrieb und energiesparender sind.

#### **Composite- oder Noncomposite-Module**

Die Begriffe **composite** und **noncomposite** beziehen sich auf die Anzahl der Chips, die auf einem bestimmten Modul verwendet werden. Der Begriff "noncomposite" beschreibt Speichermodule, die weniger Chips verwenden. Damit ein Modul mit weniger Chips auskommt, müssen diese eine höhere Dichte aufweisen, um dieselbe Gesamtkapazität zu liefern. Diese Tabelle zeigt die Hauptunterschiede zwischen Composite- und Noncomposite-Modulen.

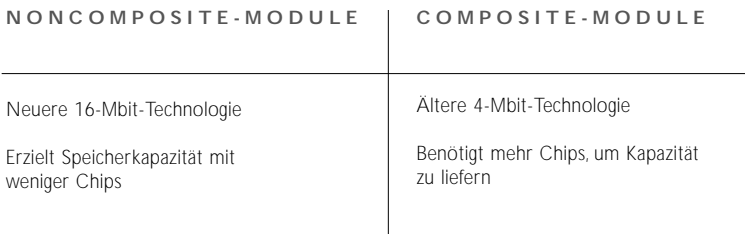

## **EDO-Speicher**

Der **EDO**-Speicher (**Extended Data Output** = erweiterte Datenausgabe) ist Bestandteil einer Reihe von Innovationen in der DRAM-Chip-Technologie. Auf Computersystemen, die diese Technologie unterstützen, läßt der EDO-Speicher die CPU um 20% schneller auf den Speicher zuzugreifen als vergleichbare Chips, die den **schnellen Seitenmodus (Fast-page Mode)** verwenden.

#### **Synchroner DRAM**

**Synchroner DRAM** ist eine neuere DRAM-Technologie, die anhand eines Taktgebers die Signaleingabe und -ausgabe auf einem Speicherchip synchronisiert. Dieser Taktgeber ist mit dem CPU-Taktgeber koordiniert, so daß der Zeitablauf der Speicherchips und der Zeitablauf der CPU aufeinander abgestimmt, d. h. synchronisiert sind. Synchroner DRAM erspart Zeit bei der Ausführung von Befehlen und der Übertragung von Daten. Dadurch wird die Gesamtleistung des Computers optimiert.

## **SDRAM II (DDR)**

SDRAM II, auch als DDR-Speicher (Double Data Rate = doppelte Datenrate) bezeichnet, ist eine schnellere Variante des SDRAM-Speichers. Beim SDRAM II werden Daten auf der ansteigenden und der abfallenden Flanke eines Taktzyklus gelesen, wodurch sich die Datenrate des Speicher-Chips verdoppelt. Um einen Vergleich mit der Musik heranzuziehen: Der SDRAM II arbeitet so, als würde man beim Auftakt und beim ersten Taktschlag jeweils eine Note spielen.

## **Rambus DRAM**

RDRAM® ist eine spezielle Entwicklung der Firma Rambus, Inc. Der RDRAM ist extrem schnell und überträgt Daten über einen schmalen "Kanal" von hoher Bandbreite etwa 10mal schneller als ein Standard-DRAM. Zwei weitere Varianten des RDRAM stehen bereits vor der Tür: Concurrent (paralleler) RDRAM und Direct (direkter) RDRAM. Concurrent RDRAM basiert im Prinzip auf dem Aufbau des Standard-DRAM, bietet jedoch eine höhere Geschwindigkeit und mehr Leistung. Auch Direct RDRAM basiert auf dem Standard-RDRAM, wird aber dank zusätzlicher Verbesserungen noch schneller sein als Concurrent RDRAM.

Weder RDRAM noch Concurrent RDRAM werden im Augenblick als Arbeitsspeicher-Chips in normalen PCs eingesetzt. Vielmehr liegt ihr Anwendungsgebiet bei Multimedia-Software für Workstations, Multimedia-PCs und dem Verbraucher-Markt, zum Beispiel für Videospielsysteme wie der Nintendo 64™ und PC-Einbaukarten von Creative Labs®. Ende 1996 haben Rambus und Intel einen Entwicklungs- und Lizenzvertrag abgeschlossen, nach dem die PC-Chip-Sets von Intel ab 1999 die Rambus-Speichertechnologie unterstützen werden. Infolgedessen hat der Direct RDRAM gute Chancen, sich ab 1999 zur vorherrschenden Arbeitsspeichertechnologie für PCs zu entwickeln.

## **SLDRAM (SyncLink)**

SLDRAM wird von einem DRAM-Konsortium entwickelt und wird sich hinsichtlich der Geschwindigkeit unter Umständen als der ernsthafteste Konkurrent für Rambus erweisen. Die Entwicklung wird von einem Konsortium von zwölf DRAM-Herstellern und Systemhäusern koordiniert. SLDRAM ist eine Weiterentwicklung der SDRAM-Architektur, bei der das aktuelle Design mit vier Bänken auf 16 Bänke erweitert wird. SLDRAM befindet sich zur Zeit in Entwicklung und soll 1999 in Produktion gehen.

## **SDRAM und Mehr...**

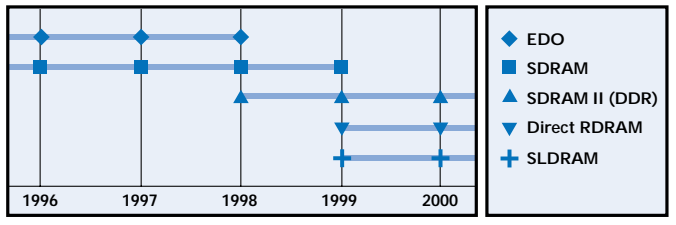

**Source: Toshiba, Intel, and Rambus Quelle: Toshiba und Rambus**

## **Cache-Speicher**

Der **Cache-Speicher** ist ein spezieller Hochgeschwindigkeitsspeicher, der die Funktion hat, die Verarbeitung von Speicheranweisungen durch die CPU zu beschleunigen. Die CPU kann auf die Anweisungen und Daten, die im Cache temporär zwischengespeichert sind, sehr viel schneller als auf die Anweisungen und Daten im Hauptspeicher zugreifen. Auf einer typischen 100- Megahertz-Systemplatine benötigt die CPU bespielsweise bis zu 180 **Nanosekunden**, um Informationen aus dem Hauptspeicher abzurufen. Im Vergleich dazu sind beim Zugriff auf den Cache lediglich 45 Nanosekunden erforderlich. Je mehr Anweisungen und Daten die CPU also direkt aus dem Cache abrufen kann, desto schneller ist die Arbeitsgeschwindigkeit des Computers.

Zu den Cache-Typen gehören der primäre Cache (auch Level-1- Cache [L1-Cache] genannt) und der sekundäre Cache (auch Level-2-Cache [L2-Cache] genannt). Man unterscheidet auch zwischen internem und externem Cache. Der interne Cache ist in die CPU des Computers integriert, der externe Cache befindet sich außerhalb der CPU.

Der primäre Cache ist der Cache-Speicher, der sich in unmittelbarer Nähe der CPU befindet. In der Regel ist er direkt in die CPU integriert. Im Gegensatz dazu wird der sekundäre Cache extern installiert. Einige ältere PC-Modelle sind mit CPU-Chips ausgerüstet, die keinen internen Cache enthalten. In diesem Fall hätte der externe Cache (sofern vorhanden) die Rolle des primären Cache (L1-Cache).

Wie Sie bereits wissen, läßt sich die Beziehung zwischen Arbeitsspeicher und Festplattenspeicher des Computers am Beispiel eines Arbeitszimmers mit Schreibtisch und Aktenschränken verdeutlichen. Der Arbeitsspeicher entspricht dem Schreibtisch, auf dem Sie alle Akten, mit denen Sie arbeiten, direkt zur Hand haben. Der Cache-Speicher übernimmt in diesem Beispiel die Funktion eines schwarzen Bretts, auf dem alle Papiere angebracht sind, die Sie ständig brauchen. Bei Bedarf müssen Sie lediglich hinsehen und haben die gewünschten Informationen direkt im Blick.

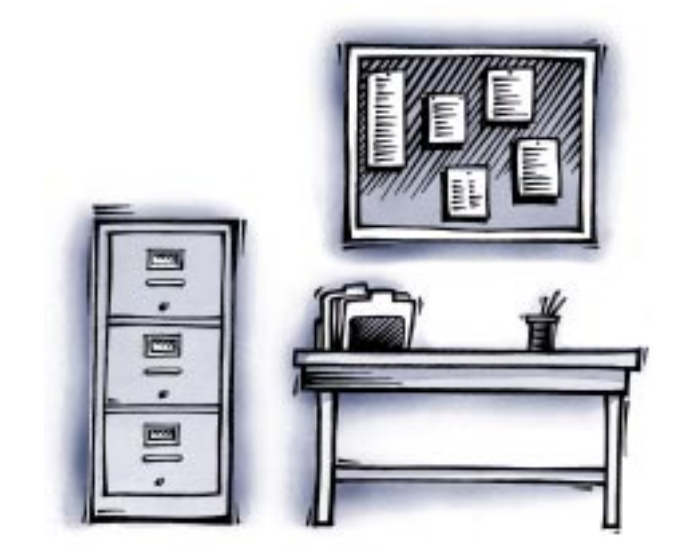

Der Cache-Speicher ist wie ein schwarzes Brett, das die Arbeit an Ihrem , Speicher-Schreibtisch" noch schneller macht.

Der Arbeitsspeicher entspricht einem Schreibtisch, auf dem Sie mühelos Ihre unmittelbare Arbeit erreichen können.

Sie können sich den Cache-Speicher auch wie den Arbeitsgürtel eines Handwerkers vorstellen. In diesem Arbeitsgürtel befinden sich alle Werkzeuge und Zubehörteile, die am häufigsten benötigt werden. Der Arbeitsspeicher ähnelt in diesem Beispiel einem tragbaren Werkzeugkoffer, und die Festplatte läßt sich mit einem großen Kundendienstfahrzeug oder einer Werkstatt vergleichen.

Die Cache-Steuereinheit bildet das "Gehirn" des Cache-Speichers. Wenn die Cache-Steuereinheit eine Anweisung aus dem Arbeitsspeicher abruft, übernimmt sie auch die nächsten Anweisungen in den Cache-Speicher. Der Grund dafür ist die relativ hohe Wahrscheinlichkeit, daß die benachbarten Anweisungen ebenfalls benötigt werden. Dadurch besteht eine größere Chance, daß die CPU die als nächstes benötigte Anweisung im Cache-Speicher findet, wodurch sich wiederum die Arbeitsgeschwindigkeit des Computers erhöht.

## **DER SPEICHERMARKT**

**DRAM-HERSTELLER**

**WIE WERDEN SPEICHERPRODUKTE VERKAUFT?**

**DAS MAKLERGESCHÄFT**

**DER GRAUE MARKT**

**WAS STEIGERT DEN SPEICHERBEDARF?**

**QUALITÄTSBEWUSSTE SPEICHERAUSWAHL**

**DRAM-HERSTELLER UND DRAM-TEILENUMMERN**

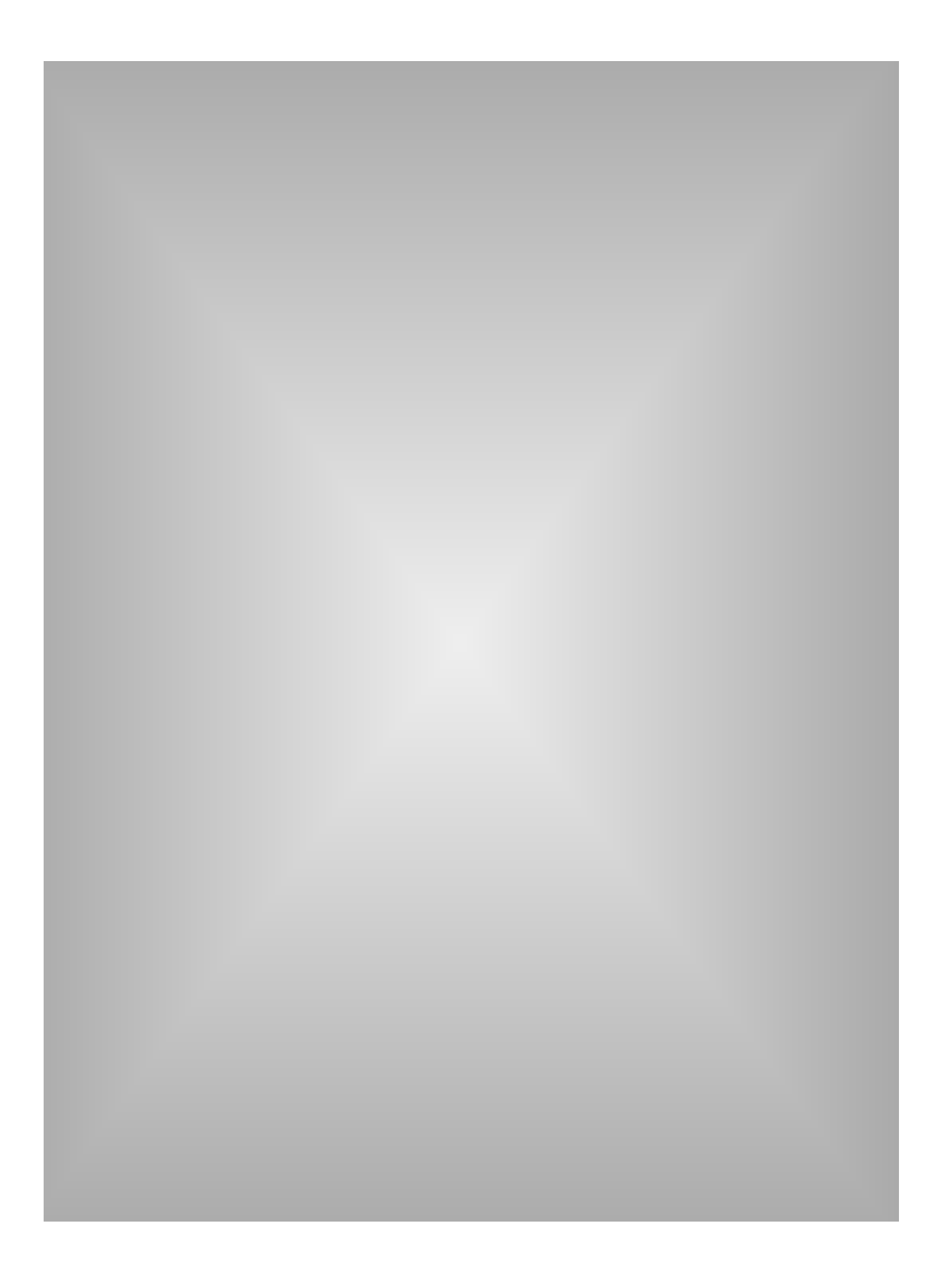

## **Der Speichermarkt**

Das vorliegende Handbuch befaßt sich in erster Linie mit der Funktionsweise des Speichers. Thema des folgenden Teils ist jedoch der Handel mit Speicherprodukten.

## **DRAM-Hersteller**

Die wichtigsten Komponenten des Speichermoduls sind – wie schon erwähnt – seine Speicherchips. Von der Qualität der verwendeten DRAM-Chips hängt die Zuverlässigkeit des Moduls ab.

Die umfangreichen Fertigungsanlagen für die Herstellung von DRAM-Chip sind extrem teuer (über 2 Milliarden Dollar für eine typische Anlage). Außerdem kann die Bauzeit bis zu zwei Jahren betragen. Der Entscheidung für den Bau einer DRAM-Fertigungsanlage müssen sorgfältige Überlegungen vorausgehen. Um eine derartige Entscheidung rechtfertigen zu können, muß ein Unternehmen nicht nur in der Lage sein, den Bedarf an dem Produkt für zwei Jahre vorhersagen zu können, sondern es muß das Produkt auch so lange und zu einem so hohen Preis verkaufen, daß sich die Investition lohnt und zudem Profit erzielt wird.

Eine entscheidende Rolle spielen dabei auch die sich ständig weiterentwickelnden Technologien. Die Computertechnologie macht so rasante Fortschritte, daß bereits bei Fertigstellung einer Anlage zur Produktion eines bestimmten DRAM-Chip die Technologie und der Chip veraltet sein können. Wenn auf dem Markt zusätzlich ein Überangebot an diesen Chips besteht und die Preise sinken, ist das Unternehmen u. U. nicht mehr in der Lage, die Kosten des Anlagenbaus zu decken oder gar Gewinne zu erzielen.

Aufgrund der hohen Investitionen und des Risikos, das mit der Produktion von DRAM-Chips verbunden ist, sind DRAM-Hersteller zumeist große, namhafte Unternehmen. Viele dieser Unternehmen werden staatlich subventioniert oder gehen Partnerschaften mit anderen großen Unternehmen ein (z. B. Hitachi, Micron, Samsung, Intel usw.), um das erforderliche Kapital aufzubringen.

#### **Wie werden Speicherprodukte verkauft?**

Sobald die Fertigungsanlagen stehen, müssen die DRAM-Hersteller Chips in großer Menge produzieren und verkaufen, damit sich die Investition auszahlt. Die DRAM-Produktion wird zu 80% an Firmen verkauft, die auf der Grundlage langfristiger Verträge Mengen von 5.000 bis 120.000 Einheiten beziehen. Die Vertragsdauer kann von drei Monaten bis zu einem Jahr reichen, und innerhalb dieser Zeit sind Kaufmenge und Kaufpreis garantiert. Dieses System schützt die Chip-Hersteller vor Fluktuationen auf dem DRAM-Markt und sichert stabile Profite. Die DRAM-Hersteller tendieren dazu, ihre DRAM-Verkäufe auf Vertragsbasis nur mit namhaften Unternehmen abzuwickeln, mit denen sie langfristige Geschäftsbeziehungen pflegen. Die verbleibenden 20% ihrer Chips, für die es keine Verträge gibt, verkaufen die Unternehmen auf dem Vertriebsweg an kleinere Firmen. Auch dies geschieht zum Schutz der DRAM-Hersteller vor Preisfluktuation und zur Profitsicherung.

## **Das Maklergeschäft**

Häufig verfügt ein Unternehmen, das Speicherchips auf Vertragsbasis kauft, über mehr Chips, als es eigentlich braucht. In diesem Fall verkauft es seinen Überschuß an spezielle Makler, die Speicherchips auf ähnliche Weise kaufen und verkaufen wie Börsenmakler Aktien kaufen und verkaufen. In der Regel haben diese Makler ihre Vertriebskanäle in zahlreichen Ländern, kaufen beim preisgünstigsten Anbieter und verkaufen an den Käufer, der den höchsten Preis zahlt. Da der Markt mit Speicherprodukten täglichen Fluktuationen unterworfen ist, gehen die Speicherkomponenten unter Umständen durch viele Hände, ehe sie in einem Computer installiert werden.

## **Der graue Markt**

Der graue Markt ist dem Börsenmarkt ähnlich, und oftmals werden die Begriffe verwechselt. Der Hauptunterschied besteht darin, daß ein Verkäufer auf dem grauen Markt vom Hersteller nicht zum Verkauf autorisiert wurde. Wenn Sie beispielsweise Speicherkomponenten von Kingston bei einem Verkäufer erwerben, den Kingston nicht zum Verkauf berechtigt hat, kaufen Sie auf dem grauen Markt. Sie können in diesem Fall davon ausgehen, daß die Speicherkomponente seit ihrem Verkauf durch ein autorisiertes Mitglied des Vertriebskanals mindestens einmal den Besitzer gewechselt hat.

## **Was steigert den Speicherbedarf?**

Wie Sie sehen können, gilt das Prinzip von Angebot und Nachfrage auch auf dem Markt mit Speicherkomponenten. Folgende Faktoren steigern die Nachfrage:

- Die Entwicklung neuer Softwareanwendungen und Betriebsysteme im Hochleistungsbereich wie Windows® NT und  $OS/2^{\circledast}$
- Höhere Speicheranforderungen durch Produkte wie Videospiele, Mobiltelefone und Handys
- Größeres Leistungsspektrum der Softwarepakete im Film-, Multimedia- und Videokonferenzbereich
- Steigende Verkaufszahlen für PCs und deren Standardspeicherkonfigurationen

– 1996 ist der Absatz von PCs weltweit um etwa 19 % auf 70 Millionen Stück angewachsen. Prognosen für das Jahr 2000 sprechen von annähernd 120 Millionen verkauften Systemen weltweit.

– Früher waren bei Standardkonfigurationen Speichergrößen von 1 bis 4 Megabyte üblich. Zur Zeit kommen neue Systeme mit einem Standardspeicher von 16 bis 32 Megabyte auf den Markt, wobei jedoch für bestimmte neue Softwareanwendungen bereits eine Erweiterung auf 64 MB erforderlich ist.

• Umstellung auf Microsoft® Windows® 95 und NT

- Laut Studien zum Zeitpunkt seiner Produktfreigabe benötigt Windows 95® einen Speicher von mindestens 16-32 MB, um die Funktionalität des Systems voll nutzen zu können.
- Ausgehend von den stetig steigenden WinNT® Verkaufszahlen, schätzt Microsoft®, daß in den nächsten 12 Monaten 10 bis 15% der neuen Systeme mit diesem Betriebssystem ausgeliefert werden.
- Microsoft schätzt, daß im kommenden Jahr 70 bis 80% der neuen Systeme mit Win95® ausgeliefert werden.
- Mit den neuen 32 Bit Betriebssystemen und Anwendungsprogrammen steigen die Mindestanforderungen für die Speicheraufrüstung von PCs von 32 auf 64 MB.

Die Entwickler von Softwareanwendungen und Betriebssystemen werden – wie bereits erwähnt – den zunehmenden Speicherbedarf weiter vorantreiben. Letztendlich werden die Entwickler selbst von den Anforderungen und Erwartungen des Marktes angetrieben. Da sich die Technologien in der Computerbranche in rasantem Tempo weiterentwickeln, werden immer höhere Erwartungen in die Leistungsfähigkeit der Computer gesetzt. Infolgedessen müssen die Entwickler die Softwareanwendungen und Betriebssysteme durch zusätzliche Einrichtungen und erweiterte Funktionalität optimieren. Bisher haben neue Einrichtungen und eine verbesserte Funktionalität den Speicherbedarf stets gesteigert, und alle Anzeichen sprechen dafür, daß dieser Trend anhält.

## **Qualitätsbewußte Speicherauswahl**

Wenn die DRAM-Nachfrage höher als das Angebot ist (wie es oftmals schon der Fall war), sind einige Unternehmen nicht mehr in der Lage, ihren Speicherbedarf zu decken und wenden sich daher dem grauen Markt oder Maklergeschäft zu. Da nicht nachvollziehbar ist, wie häufig die auf diese Weise erworbenen Speicherprodukte den Besitzer gewechselt haben, läßt sich die Qualität und Zuverlässigkeit dieser Produkte nur schwer bestimmen.

Hier zwei Vorschläge zur Bewertung der Speicherqualität beim Kauf:

Überprüfen Sie zuerst, ob die Chips auf dem Modul von einem der namhaften Hersteller stammen. In der folgenden Tabelle finden Sie einige der wichtigsten DRAM-Hersteller sowie Beispiele für Teilenummern und Angaben, die die Hersteller derzeit auf ihren Speicherkomponenten verwenden.

Ermitteln Sie anschließend den Datumscode, der auf den DRAM-Chips der Speichermodule angegeben ist. Die meisten Hersteller geben auf ihren Chips das Herstellungsdatum an. Beispielsweise trägt ein Toshiba DRAM-Chip, der 1997 in der 9. Woche hergestellt wurde, den Datumscode 9709. Chips, die älter als zwei Jahre sind, haben vermutlich mehrmals den Besitzer gewechselt, bevor sie in Ihre Hände gelangen.

Einige Beispiele finden Sie in der Tabelle auf der nächsten Seite.

## **60 DRAM-Hersteller und DRAM-Teilenummern**

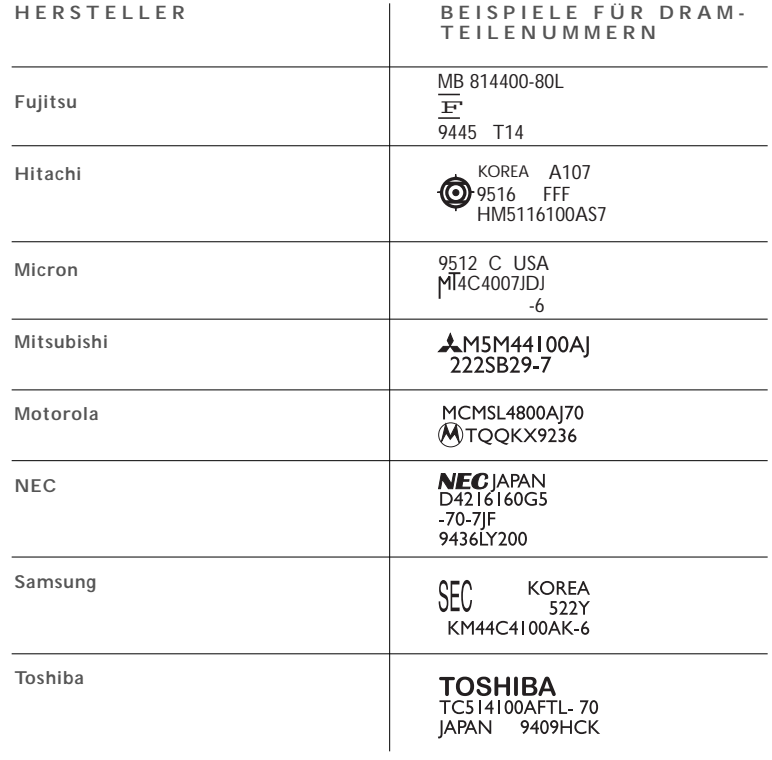

# **WISSENSWERTES ÜBER KINGSTON TECHNOLOGY**

ZIELSETZUNG

**GRUNDLEGENDE WERTE** 

SO ERREICHEN SIE KINGSTON

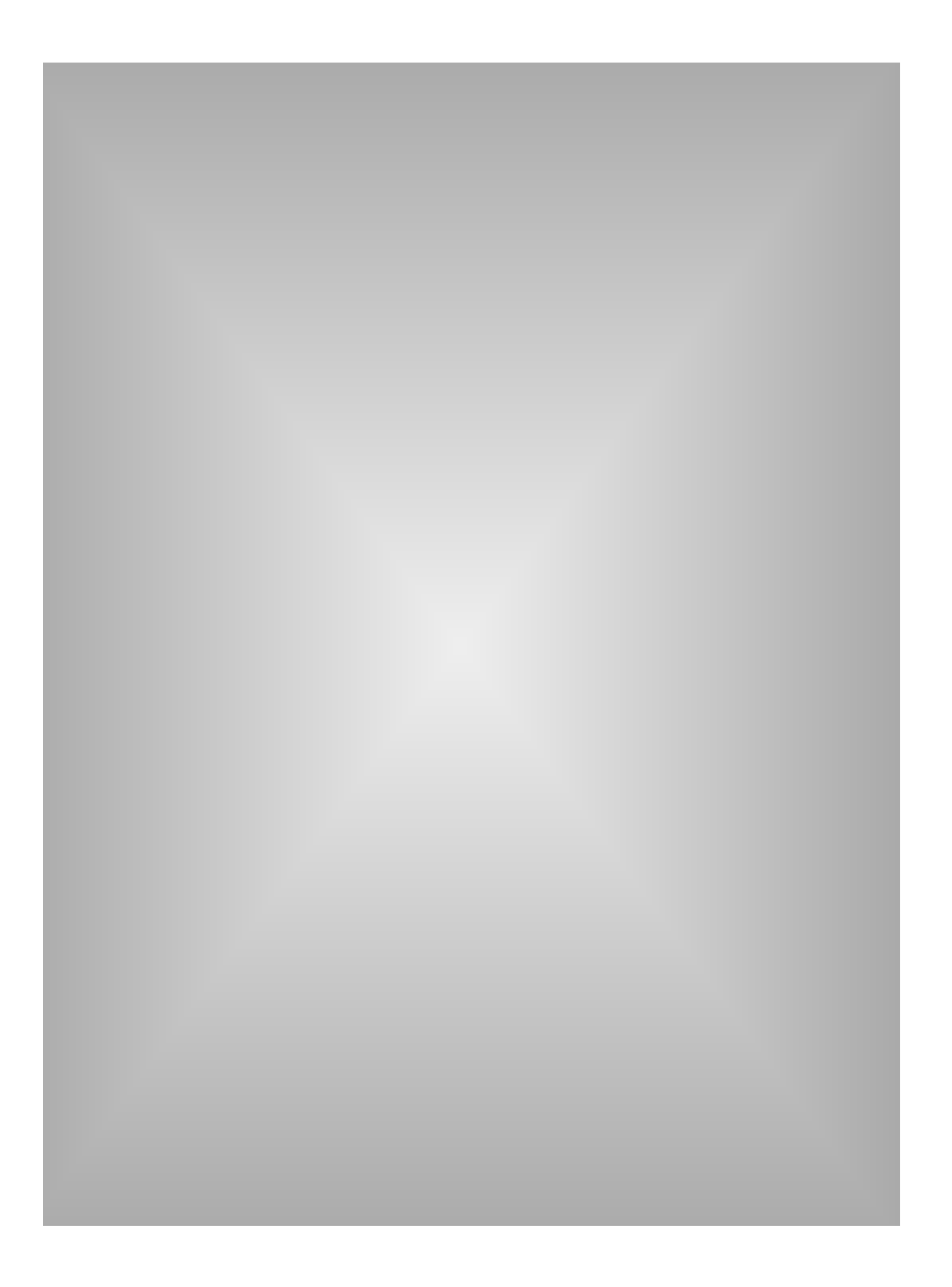

Wissenswertes über Kingston **Der ultimative Speicherleitfaden**

## **Wissenswertes über Kingston**

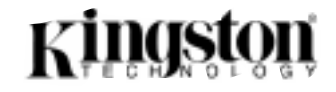

## **Zielsetzung**

Kingston vertritt folgende Unternehmensstrategie: individuelles Engagement gestützt auf Teamwork und Loyalität, um dem Kunden weltweit die konsequente Qualität aller Speicherprodukte, eine beispiellose Zuverlässigkeit sowie hervorragenden Service zu bieten.

## **Grundlegende Werte**

**Respekt** für den Anderen in unseren verschiedenartigen kulturellen Umgebungen

**Loyalität** zu langfristigen Partnerschaften

**Flexibilität und Anpassungsfähigkeit** hinsichtlich der Bedürfnisse unserer Kunden

**Investitionen in unsere Mitarbeiter**, um unsere wertvollsten Ressourcen kontinuierlich zu fördern

**Freude an der Arbeit** in einem Unternehmen, das sich aus Freunden zusammensetzt

## **So erreichen Sie Kingston**

Es gibt zahlreiche Wege, Kingston zu erreichen:

## **Internet**

Kingstons grafische Benutzeroberfläche im World Wide Web ist unsere optisch ansprechendste und benutzerfreundlichste Ressource. Mit nur einigen Mausklicks erhalten Sie Informationen zu Upgrades, Produktspezifikationen sowie andere technische Informationen, Unterstützungsdateien, Pressemitteilungen und Beurteilungen. Auch hilfreiche Tips, Informationen über aktuelle Ereignisse und neue Produkte von Kingston, die innerhalb der folgenden 30 Tage auf den Markt kommen, finden Sie dort.

Die Adresse lautet: **[http://www.kingston.com](http://www.kingston.com/)**

## **RAMfax-Datenservice**

Spezielle Produktinformationen, Verkaufs- und Marketing Berichte oder Antworten auf allgemeine technische Fragen stehen Ihnen gebührenfrei über unseren computergenerierten RAMfax-Datenservice zur Verfügung. Sie erhalten einen RAMfax-Katalog, in dem Sie bis zu fünf Dokumente auswählen können, indem Sie lediglich die Dokumentnummer über ihr Tastentelefon eingeben.

## Wählen Sie **(001) 800 435-00 56** oder **(001) 714 435-26 77**.

## **Telefon**

Nur weil Ihnen alle diese Möglichkeiten zu Konfigurationsinformationen verhelfen, bedeutet dies nicht, daß Sie uns nicht auch telefonisch erreichen können. Sie erreichen uns zu unseren Geschäftszeiten (9.00 - 18.00 Uhr) unter folgenden Nummern:

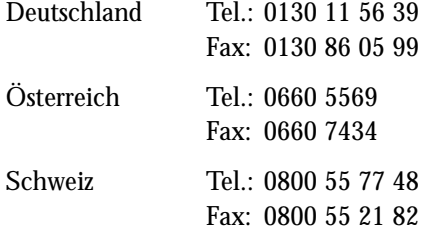

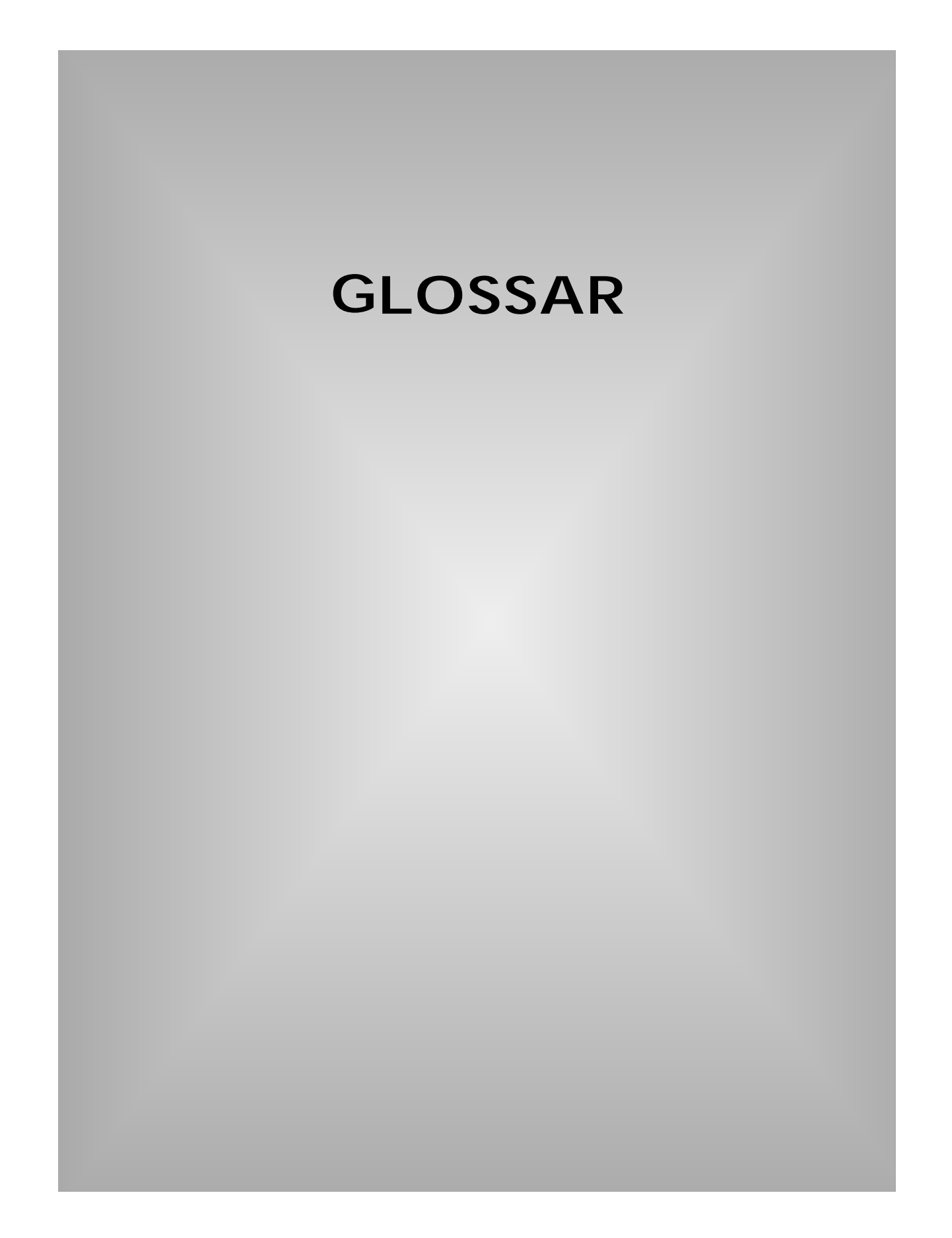

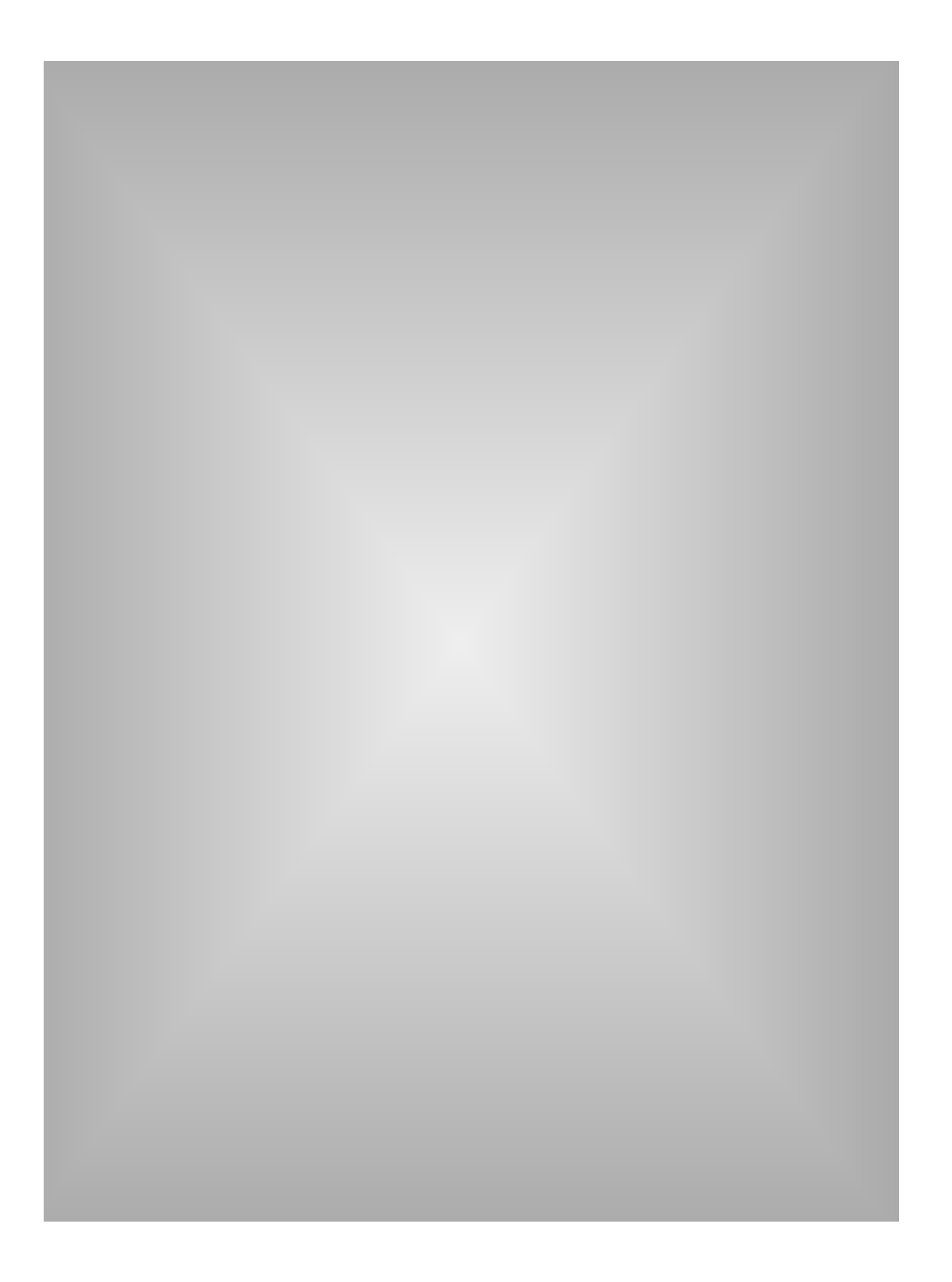

- **69 ASCII** *(American Standard Code for Information Interchange)* Eine Methode, Text als Binärwerte zu codieren. Das ASCII-System benötigt ungefähr 256 Kombinationen aus 8-Bit-Binärzahlen, um jeden möglichen Tastenanschlag auf der Tastatur zu unterstützen.
- **Auffrischen** *(Refresh)* Ein Prozeß, der den Zweck hat, die im DRAM-Speicher befindlichen Daten zu erhalten. Das Auffrischen oder Regenerieren der Zellen einer DRAM-Komponente ist dem Aufladen von Batterien ähnlich. Unterschiedliche DRAM-Komponenten verwenden unterschiedliche Auffrischmethoden.
- **Auffrischrate** *(Refresh Rate)* Eine Spezifikation, die durch die Anzahl der Reihen auf einer DRAM-Komponente, die aufgefrischt werden müssen, bestimmt wird. Zwei übliche Auffrischraten sind 2K und 4K.
	- **Bandbreite** Die Fähigkeit, Daten über eine elektronische Verbindung, zum Beispiel einen Bus oder einen Kanal, zu übertragen. Die Bandbreite gibt an, wie viele Daten innerhalb einer bestimmten Zeit übertragen werden können. Die Maßeinheit ist Bit, Byte oder Hertz (Zyklen) pro Sekunde.
	- **Bankschema** Eine Methode, Speicherkonfigurationen in Diagrammform darzustellen. Das Bankschemasystem besteht aus Zeilen und Spalten, die die Speichersockel des Systems repräsentieren: Die Zeilen stellen unabhängige Stecksockel und die Spalten die Speicherbänke mit Stecksockeln dar.
	- **Binärsystem** Eine Methode, Zahlen als Reihe von Bit darzustellen. Das Binärsystem, auch Basis 2 genannt, verwendet Kombinationen aus zwei Ziffern: 1 und 0.
		- **Bit** Die kleinste Informationseinheit, die ein Computer verarbeitet. Ein Bit kann den Wert 1 oder 0 annehmen.
		- **Bus** Die zentrale Kommunikationsverbindung in der Hauptplatine eines PCs. Besteht in der Regel aus einer Reihe paralleler Leitungen oder Signalkanäle, die die CPU, den Arbeitsspeicher, alle Ein- und Ausgabe- sowie die Peripheriegeräte miteinander verbinden.
		- **Buszyklus** Eine einzelne Transaktion zwischen dem Systemspeicher und der CPU.

- **Byte** Eine Informationseinheit, die aus 8 Bit besteht. Das Byte ist die fundamentale Verarbeitungseinheit des Computers. Fast alle Aspekte des Leistungsspektrums und der Spezifikationen eines Computers werden in Byte, Kilobyte oder Megabyte angegeben.
- **Cache-Speicher** Auch Cache-RAM genannt; eine kleine Speichereinheit mit hoher Verarbeitungsgeschwindigkeit, die sich zwischen der CPU und dem DRAM-Speicher des Systems befindet. Aufgabe des Cache-Speichers ist es, den Prozessor mit den am häufigsten verwendeten Anweisungen und Daten zu versorgen. Der Cache-Speicher kann bis zu fünfmal schneller als der DRAM-Speicher des Systems sein.
- **Composite-Modul** Ein Begriff, der von Apple Computer, Inc. geprägt wurde und Speichermodule beschreibt, die die ältere 4-Mbit-Technologie verwenden. Bei einer bestimmten Kapazität verwendet ein Composite-Modul mehr Chips als ein Noncomposite-Modul.
	- **CPU** *(Central Processing Unit = Zentraleinheit)* Der Chip in einem Computer, der für das Interpretieren von Befehlen und Ausführen von Programmen verantwortlich ist. Die CPU ist die wichtigste Komponente eines Computersystems.
	- **DIMM** *(Dual In-line Memory Module)* Eine Schaltkreisplatine mit aus Gold oder Zinn/Blei bestehenden Kontakten und Speichereinheiten. DIMM- und SIMM-Module sind sich ähnlich; der Hauptunterschied ist folgender: Die Metallstifte auf jeder Seite des SIMM-Moduls sind "miteinander verbunden" und bilden einen Kontakt. Die gegenüberliegenden Metallstifte eines DIMM-Moduls sind dagegen unabhängig und bilden zwei Kontakte.
		- **DIP** *(Dual In-line Package)* Eine der Formen, DRAM-Komponenten zu packen. DIPs können entweder in Stecksockeln installiert oder permanent in Öffnungen auf der Systemplatine festgelötet werden. DIPs waren besonders populär, als es noch üblich war, Speicherchips direkt auf der Systemplatine des Computers zu installieren.
		- **DDR** (Double Data Rate) oder SDRAM II. Die nächste Generation heutiger SDRAM-Speicher. Der DDR-Speicher basiert prinzipiell auf demselben Design wie SDRAM, bietet jedoch einige Verbesserungen, die diesen Speicher schneller machen. So können beim DDR-Speicher Daten auf beiden Flanken eines Taktzyklus gelesen werden, wodurch sich die Bandbreite im Vergleich zu Standard-SDRAMs verdoppelt. Damit ermöglicht der DDR-Speicher ohne Erhöhung der Taktfrequenz eine doppelt so hohe Geschwindigkeit wie SDRAMs.

- **71 DRAM** *(Dynamic Random Access Memory = dynamischer Direktzugriffspeicher)* Die am häufigsten verwendete Form des Systemspeichers. Der DRAM-Speicher kann für eine kurze Zeit eine Ladung (d. h. Daten) aufnehmen. Um die Daten zu erhalten, muß der DRAM von Zeit zu Zeit aufgefrischt werden. Wenn die Zelle nicht regeneriert wird, gehen die Daten verloren.
	- **ECC** *(Error Correction Code = Fehlerkorrekturcode)* Eine Methode, die Integrität der Daten im DRAM zu prüfen. ECC ist eine komplexere Fehlerbestimmungsmethode als die Paritätsprüfung. ECC kann Mehr-Bit-Fehler feststellen sowie Einzel-Bit-Fehler erkennen und korrigieren. ECC verwendet normalerweise drei zusätzliche Bit pro Datenbyte (im Vergleich zu einem zusätzlichen Bit für die Parität).
- **EDO-Speicher** *(Extended Data Output memory)* Eine Form der DRAM-Technologie, die den Lesezyklus zwischen Speicher und CPU verkürzt. Auf Computern mit EDO-Speicher kann die CPU 10- 15% schneller auf den Speicher zugreifen als bei Verwendung vergleichbarer Chips, die den schnellen Seitenmodus nutzen.
	- **EOS** *(ECC on SIMM)* Eine von IBM entwickelte Technologie zur Über-Datenintegrität, Datenintegritätsprüfung in ein SIMM-Modul eingebaut ist.
- **Fast Page Mode** Dabei handelt es sich um eine gängige DRAM-Speicherart. Der Zugriff auf den DRAM-Speicher ist wie das Suchen nach Informationen in einem Buch. Zuerst müssen Sie eine bestimmte Seite aufschlagen, und dann suchen Sie die Stelle, an der die gewünschte Information steht. Bei Fast-Page-Speicher kann der Prozessor des Computers in der halben Zeit auf neue Daten zugreifen, wenn diese sich auf der gleichen Seite wie die vorher gelesenen Daten befinden.
- **Gerade Parität** Eine Methode, die Integrität der Daten zu überprüfen, bei der das Paritätsbit das Vorhandensein einer geraden Anzahl von Einsen überprüft.
	- Gigabit Ungefähr 1 Milliarde Bit: 1 Bit × 1.024<sup>3</sup> (d. h. 1.073.741.824 Bit)
	- **Gigabyte** Ungefähr 1 Milliarde Byte: 1 Byte x 10243 (d. h. 1.073.741.824 Byte)

**IC** *(Integrated Circuit = Integrierter Schaltkreis)* Ein elektronischer Schaltkreis aus Komponenten und Anschlüssen auf einem Halbleiter-Chip, der in der Regel über eine Plastik- bzw. Keramikhülle mit externen Anschlußstiften verfügt.

- **JEDEC** (Joint Electronic Devices Engineering Council)Ein internationales Gremium von Halbleiterherstellern, das Standards für integrierte Schaltkreise festlegt.
- Kilobit Ungefähr eintausend Bit:  $1 \text{Bit} \times 2^{10}$  (d. h. 1.024 Bit)
- Kilobyte Ungefähr eintausend Byte: 1 Bit × 2<sup>10</sup> (d. h. 1.024 Byte)
- **Megabit** Ungefähr eine Million Bit: 1 Bit  $\times$  1.024<sup>2</sup> (d. h. 1.048.576 Bit)
- Megabyte Ungefähr eine Million Byte: 1 Byte × 1.024<sup>2</sup> (d. h. 1.048.576 Byte)
- **Nanosekunde** *(ns)* Ein Milliardstel einer Sekunde. Zugriffe auf Speicherdaten werden in Nanosekunden gemessen. Die Speicherzugriffszeit für typische 30- und 72polige SIMM-Module beträgt z. B. zwischen 60 und 100 Nanosekunden.
- **Noncomposite-Modul** Ein Begriff, der von Apple Computer, Inc. geprägt wurde und Speichermodule beschreibt, die die 16-Mbit-Technologie verwenden. Bei einer bestimmten Kapazität verwendet ein Noncomposite-Modul weniger Chips als ein Composite-Modul.
	- **Parität** Eine Methode zum Überprüfen der Datenintegrität, bei der jedem Datenbyte ein zusätzliches Bit hinzugfügt wird. Das Paritätsbit hat die Funktion, Fehler in den anderen 8 Bit festzustellen.
		- **PCB** *(Printed Circuit Board = Schaltkreisplatine)* Eine Komponente aus Schichten von Kupfer oder Fiberglas. Die auf der Oberfläche der PCB befindlichen Kupferleitungen oder "Spuren" stellen elektrische Verbindungen für Chips und andere Komponenten bereit, die auf der Oberfläche der Schaltkreisplatine angebracht werden (z. B. Steuerplatine, SIMM-Module, Speicherkarten in Kreditkartenformat usw.).
	- **PC100** Etwa zur Jahresmitte 1998 wird Intel den neuen BX-Chip für seine Hauptplatinen vorstellen. Zu den wichtigsten Verbesserungen gehört dabei die höhere Geschwindigkeit des PC-Hauptbusses, die von 66 auf 100 MHz steigt. Daher der Name PC 100. Damit der Bus jedoch wirklich mit 100 MHz auf den Arbeitspeicher zugreifen kann, werden für den neuen Chip-Satz auch SDRAM-Module benötigt, die ebenfalls mit 100 MHz arbeiten.
- **73 PCMCIA-Standard** *(Personal Computer Memory Card International Association = Industrieverband für die Normung und Verbreitung von Speicherkarten)* Ein Standard, der die Austauschbarkeit unterschiedlicher Speicherkomponenten am selben Anschluß unterstützt. Dieser Standard ist für die Unterstützung von Ein-/Ausgabegeräten (einschließlich Speicher-, Fax-/Modem-, SCSI- und Netzwerkprodukten) konzipiert.
	- **RAM** *(Random Access Memory = Direktzugriffsspeicher, Arbeitsspeicher)* Eine Konfiguration von Speicherzellen, die Daten für die Verarbeitung durch die CPU (Zentraleinheit) eines Computers aufnimmt (siehe auch: Speicher). Da der RAM-Speicher wahlfreien Zugriff gewährt, kann die CPU von jeder beliebigen Position oder Adresse innerhalb des RAM-Speichers Daten abrufen.
	- **RDRAM** Rambus DRAM ist ein systemweites Chip-zu-Chip-Schnittstellendesign, das die Datenübertragung über einen vereinfachten Bus ermöglicht. Rambus nutzt eine spezielle RSL-Technologie (Rambus-Signalisierlogik) und ist in zwei Varianten erhältlich: RDRAM und Concurrent RDRAM. RDRAM ist bereits in Produktion, während Concurrent RDRAM Mitte 1999 in Produktion gehen soll. Die dritte Erweiterung dieser Produktfamilie, Direct RDRAM, befindet sich noch in Entwicklung und soll 1999 in Produktion gehen. Ende 1996 schloß Rambus einen Entwicklungs- und Lizenzvertrag mit Intel ab, so daß die PC-Chipsätze von Intel ab 1999 Rambus-Speicher unterstützen werden.
- **Selbstauffrischung** *(Self Refresh)* Eine Speichertechnologie, dank derer der DRAM-Speicher sich selbst regenerieren kann – unabhängig von der CPU oder einer externen Auffrischschaltlogik. Diese Technologie ist direkt in den DRAM-Chip integriert und bewirkt eine drastische Verringerung des Energieverbrauchs. Insbesondere Notebook- und Laptop-Computer nutzen diese Technologie.

**Schaltkreisplatine** *(siehe Steuerplatine)*

**Schneller Seitenmodus** *(Fast-page Mode)* Ein übliches Schema für den Zugriff auf DRAM-Daten. Der Zugriff auf den DRAM erfolgt in etwa wie das Suchen von Informationen in einem Buch. Zunächst wird eine bestimmte Seite ermittelt und anschließend die gewünschte Information auf dieser Seite ausgewählt. Beim schnellen Seitenmodus benötigt die CPU für den Zugriff auf neue Daten die Hälfte der normalen Zugriffszeit, vorausgesetzt diese befinden sich auf derselben Seite wie die vorherige Anforderung.

- **SDRAM** *(Siehe synchroner DRAM)*Eine DRAM-Technologie, die einen Taktgeber verwendet, um die Signalein- und -ausgabe auf einem Speicherchip zu synchronisieren. Der Taktgeber ist mit dem CPU-Taktgeber koordiniert, so daß der Zeitablauf der Speicherchips und der Zeitablauf der CPU synchronisiert sind. Synchroner DRAM erzielt eine Zeitersparnis beim Ausführen von Befehlen und Übertragen von Daten, wodurch die Gesamtleistung des Computers optimiert wird. Bei SDRAM kann die CPU um etwa 25 % schneller auf den Arbeitsspeicher zugreifen als beim EDO-Speicher.
	- **SIMM** *(Single In-line Memory Module)* Eine Schaltkreisplatine mit Kontakten aus Gold oder Zinn/Blei und Speicherkomponenten. Ein SIMM-Modul wird in die Speichererweiterungssockel des Computers eingesteckt. SIMMs bieten zwei Vorteile: mühelose Installation und minimalen Platzbedarf. Ein vertikal installiertes SIMM-Modul nimmt nur einen Bruchteil des Platzes in Anspruch, den ein horizontal installiertes DRAM-Modul benötigt. Ein SIMM kann mit 30 bis hin zu 200 Stiften bestückt sein. Die gegenüberliegenden Stifte auf jeder Seite der Platine sind miteinander verbunden und bilden einen Kontakt.
- **SIMM-Sockel** Eine Komponente, die auf der Systemplatine oder Steuerplatine angebracht ist und ein einzelnes SIMM-Modul aufnehmen kann.
- **SLDRAM (SyncLink)** SLDRAM wurde von mehreren Beteiligten gemeinsam entwickelt und wird sich unter Umständen hinsichtlich der Geschwindigkeit als der ernsthafteste Konkurrent für Rambus erweisen. Die Entwicklung wird von einem Konsortium von zwölf DRAM-Herstellern und Systemhäusern koordiniert. SLDRAM ist eine verbesserte und beschleunigte Weiterentwicklung der SDRAM-Architektur, bei der das aktuelle Design mit vier Bänken auf 16 Bänke erweitert wird. SLDRAM befindet sich zur Zeit in Entwicklung und soll 1999 in Produktion gehen.
	- **SO DIMM** *(Small Outline Dual In-line Memory Module)* Eine erweiterte Version eines standardmäßigen DIMM-Moduls. Ein SO DIMM ist in etwa halb so lang wie ein typisches 72poliges SIMM-Modul.
		- **SOJ** *(Small Outline J-lead)* Eine häufig verwendete Art eines DRAM-Pakets, ein rechteckiges Paket mit J-förmigen Führungen auf beiden Seiten der Einheit.
	- **Speichermedium** *(Storage)* Ein Datenträger, auf dem Daten gespeichert werden (z. B. eine Festplatte oder CD-ROM).

## Glossar **Der ultimative Speicherleitfaden**

- **75 Speicher** *(Memory, auch: Hauptspeicher oder Arbeitsspeicher)* Der Begriff wird häufig verwendet, wenn der RAM-Speicher (Random Access Memory = Direktzugriffsspeicher) des Systems gemeint ist. Darüber hinaus wird der Begriff auch für alle Arten elektronischer Datenträger (siehe Speichermedium) verwendet. Der Speicher des Computersystems ist für dessen Betrieb von entscheidender Bedeutung: Ohne Speicher könnte ein Computer keine Programme lesen oder Daten aufnehmen. Die Daten werden elektronisch in Speicherzellen geladen, die in den Chips enthalten sind. Die zwei häufigsten Arten von Speicherchips sind DRAM- und SRAM-Chips.
- **Speicherbank** Eine logische Speichereinheit in einem Computer, deren Größe durch die CPU bestimmt wird. Beispielsweise erfordert eine 32-Bit-CPU Speicherbänke, die jeweils 32 Bit mit Informationen liefern. In diesem Fall könnte eine Speicherbank aus vier 30poligen SIMMs (die zusammen 32 Datenbit pro Zyklus liefern) oder einem 72poligen SIMM (das allein 32 Datenbit pro Zyklus liefert) bestehen.

**Speicherkarte in** Eine Speicherart, die in der Regel in Laptop- und Notebook-**Kreditkartenformat** Computern verwendet wird. Speicherkarten dieser Art sind äußerst kompakt und klein und tragen ihren Namen aufgrund ihrer Ausmaße, die denen einer Kreditkarte entsprechen.

- **Speichersteuereinheit** *(Memory Controller)* Die Schnittstelle zwischen dem Systemspeicher und der CPU. Die Speichersteuereinheit besteht in der Regel aus einer speziellen Schaltlogik – normalerweise einem Mikroprozessor – innerhalb eines Computersystems, die die Anforderungen der CPU interpretiert, um Datenpositionen oder Adressen im Speicher zu ermitteln.
- **Spezifischer Speicher** Speicherkomponenten, die für einen bestimmten Hersteller angepaßt wurden.
	- **Steuerplatine** Auch Schaltkreisplatine, Systemplatine oder Hauptplatine genannt. Die Steuerplatine ist die zentrale Leiterplatte eines Computers, die in der Regel die CPU, Speicherkomponenten und E/A-Funktionen umfaßt bzw. über Erweiterungssteckplätze zum Anschluß von Komponenten verfügt.

## Glossar **Der ultimative Speicherleitfaden**

**Synchroner DRAM** Eine DRAM-Technologie, die einen Taktgeber verwendet, um die Signalein- und -ausgabe auf einem Speicherchip zu synchronisieren. Der Taktgeber ist mit dem CPU-Taktgeber koordiniert, so daß der Zeitablauf der Speicherchips und der Zeitablauf der CPU synchronisiert sind. Synchroner DRAM erzielt eine Zeitersparnis beim Ausführen von Befehlen und Übertragen von Daten, wodurch die Gesamtleistung des Computers optimiert wird.

## **Systemplatine** *(siehe Steuerplatine)*

- **TSOP** *(Thin Small Outline Package)* Eine DRAM-Paketart, die an beiden Seiten mit Führungen ausgestattet ist. Die Form dieser Führungen erinnert an die Form von Möwenflügeln. Ein TSOP DRAM wird direkt auf der Oberfläche der Schaltkreisplatine angebracht. Der Vorteil des TSOP-Pakets besteht darin, daß es nur ein Drittel der Ausmaße eines SOJ-Pakets hat. TSOP-Komponenten werden häufig für SO DIMMs und Speicherkarten in Kreditkartenformat verwendet.
- **Ungerade Parität** Eine Methode, die Integrität der Daten zu überprüfen, bei der das Paritätsbit das Vorhandensein einer ungeraden Anzahl von Einsen überprüft.